# Use of the application program

Product family: Output
Product type: Binary
Manufacturer: Siemens

Name: Switching Actuator N 513/11

Order no.: 5WG1 513-1AB11

Name: Switching Actuator N 512/11

Order no.: 5WG1 512-1AB11

Name: Switching Actuator N 562/11

Order no.: 5WG1 562-1AB11

#### Table of contents

1 Functional description

| 1. I diletional description                               |           |
|-----------------------------------------------------------|-----------|
| Bus mode / direct mode                                    | 2         |
| Behavior on power failure / recovery                      | 2 3 3 3 3 |
| Application program                                       | 2         |
| "Device overview" parameter window                        | 3         |
| "Common functions" parameter window                       | 3         |
| "X: Presettings" parameter window                         | 3         |
| "X-n: Behavior normal mode" parameter window              | 3         |
| "X-n: Behavior timer mode" parameter window               | 3         |
| "X-n: Behavior thermal drive control mode"                |           |
| parameter window                                          | 4         |
| "X-n: Evaluation normal mode" parameter window            | 4         |
| "X-n: Evaluation thermal drive control mode"_parameter    |           |
| window                                                    | 4         |
| "X-n: 8-bit scene control" parameter window               | 4         |
| Special functions                                         | 4         |
| "X: Fan speed control" parameter window                   | 5         |
| 2. Communication objects5                                 |           |
| 3. Parameter windows                                      | 11        |
| 3.1 Headline                                              | 11        |
| 3.2 Device overview                                       | 13        |
| 3.3 Common functions                                      | 13        |
| 3.4 A: Presettings                                        | 14        |
| 3.5 A-n: Behavior normal mode                             | 14        |
| 3.6 A-n: Evaluation normal mode                           | 16        |
| 3.7 A-n: 8-bit scene control                              | 17        |
| 3.8 A-n: Behavior timer mode                              | 18        |
| 3.9 A-n: Evaluation timer mode                            | 19        |
| 3.10 A-n: Behavior thermal drive control mode             | 19        |
| 3.11 A-n: Evaluation thermal drive control mode           | 20        |
| 3.12 Special function "Configure all outputs identically" | 21        |
| 3.13 Special function "3-phase switching"                 | 21        |
| 3.14 Special function "Fan speed control 1-3-stage"       | 21        |
| 4. Timing diagrams: Examples for one output               | 24        |
|                                                           |           |

# 1. Functional description

The N 513/11 switching actuator is a 3 MU (module units) wide device for DIN-rail mounting with N-system dimensions and 3 switching outputs (relay contacts for 230/400V AC, 20 AX, C-load, in each case with load current measuring and monitoring (load check).

The N 512/11 switching actuator is a 3 MU (module units) wide device for DIN-rail mounting with N-system dimensions and 3 switching outputs (relay contacts for 230/400V AC, 16 AX, C-load, in each case with load current measuring and monitoring (load check).

The N 562/11 switching actuator is a 3 MU (module units) wide device for DIN-rail mounting with N-system dimensions and 3 switching outputs (relay contacts for 230/400V AC, 10 AX, C-load, in each case with load current measuring and monitoring (load check).

Each switching actuator main module N 513/11, N 512/11 or N 562/11 can switch three groups of electrical consumers, independent of each other, via its three relay contact outputs. The bus is connected via a bus terminal block. The actuator electronics are supplied via the bus voltage.

Via a special jumper up to four (4) N 513/21 submodules (expansion modules) (with 3 switching outputs for AC 230/400 V, 20 AX, C-load, in each case with load current measuring and monitoring) or N 512/21 (with 3 switching outputs for AC 230/400 V, 16 AX, C-load, in each case with load current measuring and monitoring) or N 562/21 submodules (expansion modules) (with 3 switching outputs for AC 230/400 V, 10 AX, C-load, in each case with load current measuring and monitoring) can be connected in series to a switching actuator main module. This facilitates expansion of the switching actuator from 3 to a maximum of 15 switching outputs and accordingly matching it flexibly to the number of loads to be switched.

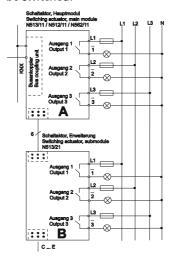

Figure 1:main module and submodule

June 2010

### 07B0 A15 Switching Actuator 982002

The electronics of the main module and of all submodules N 513/21, N 512/11 or N 562/21 connected to the main module are powered via the bus. The bus is connected to the main module exclusively via a bus connection block.

### Bus mode / direct mode

5 green light-emitting diodes (LEDs) on the top of the main module (see figure 2, A5) indicate which module has been selected (LED = ON). To select a module, you tap the "Direct mode" button (see figure 2, A6) repetitively until the LED for the wanted module A...E lights up. If any of the LEDs A...E flash, then a fault is detected for this module. For example, this is the case if more modules are set than are actually connected or if the set module type does not correspond with the module actually connected or if a module was detected as faulty.

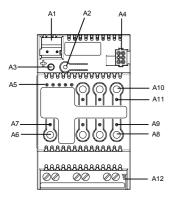

Figure 2:Indication and control elements

You switch between bus and direct mode with the direct mode button (see figure 2, A6) with an integrated yellow LED (see figure 2, A7). If this button is tapped, then which of the modules A to E (see figure 2, A5) was selected last is indicated for 30 seconds as well as the switching state of the relevant outputs by the red LEDs integrated in the buttons 1 to 3 (see figure 2, A9; contact closed: LED = ON, contact open: LED = OFF).

However, if the button to switch on direct mode is held down for at least 3 seconds, then the yellow LED to indicate direct mode comes on permanently. In direct mode, each output of the currently selected module can be switched via the allocated button on the top of the main module through a toggling function: a first press on a button switches on an output if it is switched off, a second press switches it off again. The switching state of the output is indicated by the red LED incorporated in the button. (Note: Buttons 4 to 6 and the incorporated LEDs are not used in the N 513/11, N 512/11 and N 562/11.) To change the switching state of the outputs of another module, this must be selected first. To do this, you must tap the direct mode button several times until the LED of

the desired module A to E illuminates. You cannot select modules which are not configured as connected.

You use a parameter to set whether direct mode can be switched on permanently or for a given period of time. Direct mode is set in the factory to a time-limited on-time of 15 minutes. The timer limiting the on-time is restarted with the configured on-time each time the button is pressed. After the on-time has elapsed without a further key press, direct mode is switched off automatically and bus mode is re-enabled accordingly (if communication via the bus is possible). Alternatively, direct mode can be ended at any time by pressing the direct mode button for at least 3 seconds. The yellow LED for indicating direct mode then goes out and the actuator is again in bus mode. In bus mode, pressing the button for direct switching of an output off or on does not work. If direct mode is switched on via the bus, received switching and scene-recall commands are buffered and automatically rerun (i.e. executed) after switching back to bus mode.

### Behavior on power failure / recovery

Because the actuator electronics are powered via the bus, a mains power failure leads only to functional failure of the actuator if the bus voltage also fails as a consequence of the mains power failure. However, the parameters for the switching state of each actuator output on bus voltage failure and after bus voltage recovery can be set individually: as before bus voltage failure, ON or OFF

# Application program

The switching actuator N 513/11, N 512/11 or N 562/11 needs the application program "07B0 A15 Switching actuator 982002". This controls the outputs both from the main module and all connected extensions.

In bus mode, for each actuator output a communication object can be available for switching, for manual override, for forced control, for a logic operation and for status request. Furthermore, if required, time-limited switching (e.g. for lighting while cleaning) instead of lights permanently on can be enabled for each output via an optional "Night mode" object, if need be with a warning before switching off by multiple switching the output on and off (flashing). You can also select whether all outputs of a module are to be configured jointly and thus identically or whether each output is to be configured separately and individually.

Amongst others, the application program includes optional measuring and monitoring of the load current for each output on load failure and/or overload, simultaneous switching of all 3 outputs (3-phase switching), converting a speed preset as a percentage into 1- to 3-stage switching commands (fan speed control), conversion of a valve position preset as a percentage into a pulse width modulated (PWM) switching command (thermal drive control), a switching cycle and operating hours count with threshold monitoring for each output and an inte-

grated 8-bit scene control, in which each output can be incorporated into up to 8 scenes.

Engineering Tool Software (ETS), version 3.0 f or higher, is needed to load the application program.

Note: If the N 513/11, N 512/11 or N 562/11 application program is "unloaded" with the ETS, then you will no longer be able to enable direct mode, i.e. the LED status display and local switching of the outputs using the buttons on the front panel of the actuator are disabled. Only after reloading the application program can you reenable the status display and direct mode.

### "Device overview" parameter window

This parameter window indicates and sets the number and type of connected submodules. Ex works, the parameter "Number of connected submodules" in the N 513/11, N 512/11 or N 562/11 is set to "4". This ensures that every output of connected submodules can be switched locally in direct mode, even via a main module which has not yet been configured. For all unconnected submodules, the corresponding green LED on the front panel of the main module for indicating the selected device (see figure 2, A5) flashes to signal that the number configured is not the same as the actual number of connected submodules, or rather you detect a bug.

# "Common functions" parameter window

You use this parameter window to set together for all modules and all outputs the direct mode on-time and the transmission blocking period for status objects. This also determines whether and when status and limit value objects are to be sent and whether the integrated 8-bit scene control is to be enabled.

# "X: Presettings" parameter window"

You can select this parameter window (X means the module designation A...E) for each module (main module A and configured submodules B...E) respectively. Use this parameter window to allocate the wanted function to the outputs of the relevant module. Use the "Special function" parameter to set whether none or any of the following special functions is/are wanted:

- Configure all outputs identically
- 3-phase switching
- Fan speed control 1-stage
- Fan speed control 2-stage
- Fan speed control 3-stage

If you do not want any special function, then you can set one of the following modes for each output:

Normal mode Timer mode

Thermal drive control mode

Figure 3 shows a block diagram of how an output is controlled in "Normal mode".

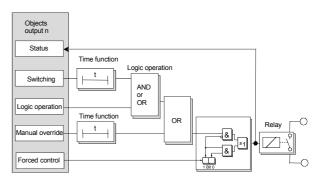

Figure 3: Block diagram of an output in normal mode

## "X-n: Behavior normal mode" parameter window

The header (or name) of this window contains the corresponding module designation (X = A...E), the corresponding output designation (n = 1...3) and the designation of the allocated mode for this output. If a special function has been allocated to an output (or to several jointly), then the reference to the allocated special function is not contained in the parameter window header (name) but is written in the window itself above the first parameter.

You use this parameter window to set:

- whether the output is to work as a NO (normally open) contact or as an NC (normally closed) contact,
- whether a night mode with limited on-period is wanted and how long the on-period is to be,
- whether there is to be a warning in night mode before switching off,
- whether an ON delay is to be included,
- whether an OFF delay is to be included,
- whether a logic operation is wanted,
- whether there is to be a permanent or time-limited manual override option,
- whether a forced control is to be included,
- which switching status the output is to assume in the event of a bus voltage failure,
- which starting value the switching object and respectively a logic object (if available) are to assume after bus voltage recovery.

### "X-n: Behavior timer mode" parameter window

If "Timer mode" has been allocated to an output, then you can set the following parameters via this window:

- whether receiving another ON command can retrigger a started ON time to the configured value,
- whether the output is to work as a NO contact or as an NC contact,

June 2010

### 07B0 A15 Switching Actuator 982002

- whether there is to be a warning before switching off,
- how long the output is to be switched on,
- whether a logic operation is wanted,
- whether a forced control is to be included,
- which switching status the output is to assume in the event of a bus voltage failure and which one the output and a logic object (if available) are to assume after bus voltage recovery.

# "X-n: Behavior thermal drive control mode" parameter window

If "Thermal drive control mode" has been allocated to an output, then you can set the following parameters via this window:

- whether the output is to be controlled by a 1-bit or an 8-bit object,
- whether the valve in the de-energised state is to be open or closed,
- up to which actuating variable value the valve is to remain closed,
- from which actuating variable value the valve is to be completely open already,
- to which least value (hysteresis) the actuating variable must be changed in order to compute a new ON or OFF time.
- which cycle time is to be included for pulse width modulation (PWM),
- whether the valve is to be opened once every 72 hours to avoid a blockage,
- which switching status the output is to assume in the event of a bus voltage failure and which after bus voltage recovery.

# "X-n: Evaluation normal mode" parameter window

The header (or name) of this window contains the corresponding module designation (X = A...E), the corresponding output designation (n = 1...3) and the designation of the allocated mode for this output. If a special function has been allocated to an output (or to several jointly), then the reference to the allocated special function is not contained in the parameter window header (name) but is written in the window itself above the first parameter.

You use this parameter window to set:

- whether a switching status object is to be added to this output,
- whether a switching cycle count is to take place without or with monitoring of an upper limit,
- whether an operating hours count is to take place without or with monitoring of an upper limit,
- whether the load current is to be monitored for underload and/or overload,

- at which set point value the load current is to be monitored
- from when a deviation (hysteresis) of the load current set point value is to be reported,
- whether and when the current load current value is to be sent via the bus,
- to which value the load current has to be changed before it is to be sent again and
- on which cycle time elapsing the load current is to be sent again.

# "X-n: Evaluation timer mode" parameter window

See description for parameter window "X-n: Evaluation normal mode".

# "X-n: Evaluation thermal drive control mode" parameter window

If the "Thermal drive control mode" function has been allocated to an output, then you use this window to select whether a switching status object is to be added to this output.

In this mode, all other parameters normally contained in the "Evaluation" parameter window are canceled.

# "X-n: 8-bit scene control" parameter window

The header (or name) of this window contains the corresponding module designation (X = A...E) and the corresponding output designation (n = 1...3).

If 8-bit scene control has been enabled in the switching actuator main module, then you use this window to set in which scenes the corresponding output is to be integrated (max. 8 assignments possible).

# **Special functions**

### Configure all outputs identically

If you select the special function "Configure all outputs identically", then only setting of the mode and the "Behavior" and "Evaluation" parameter windows will be offered for output 1, because both other outputs will automatically be configured identically to output 1.

### 3-phase switching

If you select the special function "3-phase switching", then only setting of the mode and the "Behavior" parameter windows will be offered for output 1, because both other outputs will automatically be configured identically to output 1. In "3-phase switching", you can only select "Normal mode" and "Timer mode" as the mode for output 1. The parameter windows "Evaluation" and "8-bit scene control" (if enabled) are visible for all outputs.

# Fan speed control 1...3-stage

If you select the special function "Fan speed control 1-stage", then the mode for outputs 2 and 3 is still freely settable. If you select "Fan speed control 2-stage", then the mode for output 3 is still freely settable. In each case, the corresponding "Behavior", "Evaluation" and "8-bit scene control" (if enabled) parameter windows are then also added to the freely settable outputs automatically.

### "X: Fan speed control" parameter window

If the "Fan speed control" function has been allocated to one or more outputs, then you can set the following parameters via this window:

- whether the actuating variables for heating and cooling mode are transferred via a joint object or via separate objects,
- from which control value in each case to switch from OFF to fan speed stage 1, from this to fan speed stage 2 and from this to fan speed stage 3,
- the difference by which one of the threshold values for the change-over to the next higher fan speed stage must be under-run in order for there to be an automatic switch-over to the next lower fan speed stage,
- whether in manual mode the wanted fan speed stage is set via a percentage or via the switching stages 0...3,
- at which fan speed stage to switch on a bus voltage failure and on bus voltage recovery and
- whether status objects are to be added for "Automatic mode" and to report the current fan speed stage.

# 2. Communication objects

The following 287 communication objects are available in the N 513/11, N 512/11 or N 562/11 switching actuator. Which of them are visible and can be linked with group addresses will be determined by setting the parameters.

Maximum number of group addresses: 511
Maximum number of assignments: 511

### Note

The number and type of visible objects can vary. Never are all objects available together.

| No.  | Object name                                 | Function       | Number  | Flags |
|------|---------------------------------------------|----------------|---------|-------|
| 140. | Object name                                 | Tunction       | of bits | riugs |
| 1    | Status direct mode                          | On/Off         | 1 Bit   | CRT   |
| 2    | 8-bit scene                                 | Recall/program | 1 Byte  | CRWT  |
|      | A-1, Switching/Actuating variable switch-   |                |         | CRWT  |
| 3    | ing                                         | On/Off         | 1 Bit   |       |
| 4    | A-1, Night mode                             | On/Off         | 1 Bit   | CRWT  |
| 5    | A-1, Logic operation                        | On/Off         | 1 Bit   | CW    |
| 6    | A-1, Manual override                        | On/Off         | 1 Bit   | CW    |
| 7    | A-1, Forced control                         | On/Off         | 2 Bit   | CRW   |
| 8    | A-1, Actuating variable continuous          | Percent value  | 1 Byte  | CW    |
|      | A, Fan actuating variable heating / Con-    |                |         | CW    |
| 9    | troller                                     | Percent value  | 1 Byte  |       |
| 10   | A, Fan actuating variable cooling           | Percent value  | 1 Byte  | CW    |
| 11   | A, Fan automatic operation mode             | On             | 1 Bit   | CW    |
|      | A, Fan speed stage in manual operation      |                |         | CW    |
| 12   | mode                                        | Value 0255     | 1 Byte  |       |
| 13   | A-1, Status switching                       | On/Off         | 1 Bit   | CRT   |
| 14   | A-1, Threshold for switching cycles         | Set            | 4 Bytes | CRWT  |
| 15   | A-1, Number of switching cycles             | Counter value  | 4 Bytes | CRWT  |
|      | A-1, Exceeding switching cycles thresh-     |                |         | CRT   |
| 16   | old                                         | On/Off         | 1 Bit   |       |
| 17   | A-1, Threshold for operating hours          | Set            | 4 Bytes | CRWT  |
| 18   | A-1, Operating hours                        | Counter value  | 4 Bytes | CRWT  |
|      | A-1, Exceeding operating hours thresh-      |                |         | CRT   |
| 19   | old                                         | On/Off         | 1 Bit   |       |
|      | A-1, Exceeding load current set point       |                |         | CRT   |
| 20   | value                                       | On/Off         | 1 Bit   |       |
| 21   | A-1, Load current set point value shortfall | On/Off         | 1 Bit   | CRT   |
| 22   | A-1, Save load current as set point value   | On             | 1 Bit   | CW    |
|      |                                             | Measured       |         | CRT   |
| 23   | A-1, Measured value of load current         | value          | 2 Bytes |       |
| 24   | A, Status fan automatic mode                | On/Off         | 1 Bit   | CRT   |
| 25   | A, Status fan speed stage                   | Value 03       | 1 Byte  | CRT   |
|      | A-2, Switching/Actuating variable switch-   |                |         | CRWT  |
| 26   | ing                                         | On/Off         | 1 Bit   |       |
| 27   | A-2, Night mode                             | On/Off         | 1 Bit   | CRWT  |
| 28   | A-2, Logic operation                        | On/Off         | 1 Bit   | CW    |
| 29   | A-2, Manual override                        | On/Off         | 1 Bit   | CW    |
| 30   | A-2, Forced control                         | On/Off         | 2 Bit   | CRW   |
| 31   | A-2, Actuating variable continuous          | Percent value  | 1 Byte  | CW    |
| 32   | A-2, Status switching                       | On/Off         | 1 Bit   | CRT   |
| 33   | A-2, Threshold for switching cycles         | Set            | 4 Bytes | CRWT  |
| 34   | A-2, Number of switching cycles             | Counter value  | 4 Bytes | CRWT  |
|      | A-2, Exceeding switching cycles thresh-     |                |         | CRT   |
| 35   | old                                         | On/Off         | 1 Bit   |       |
| 36   | A-2, Threshold for operating hours          | Set            | 4 Bytes | CRWT  |
| 37   | A-2, Operating hours                        | Counter value  | 4 Bytes | CRWT  |
|      | A-2, Exceeding operating hours thresh-      |                |         | CRT   |
| 38   | old                                         | On/Off         | 1 Bit   |       |
|      | A-2, Exceeding load current set point       |                |         | CRT   |
| 39   | value                                       | On/Off         | 1 Bit   |       |
| 40   | A-2, Load current set point value shortfall | On/Off         | 1 Bit   | CRT   |
| 41   | A-2, Save load current as set point value   | On             | 1 Bit   | CW    |

June 2010

# 07B0 A15 Switching Actuator 982002

| No.                                                                                                    | Object name                                                                                                    | Function                                                                                                    | Num-                                                                                                    | Flags                                                                                         |
|----------------------------------------------------------------------------------------------------|----------------------------------------------------------------------------------------------------|----------------------------------------------------------------------------------------------------|----------------------------------------------------------------------------------------------------|-----------------------------------------------------------------------------------------------|
|                                                                                                    |                                                                                                    |                                                                                                    | ber of                                                                                                    |                                                                                               |
|                                                                                                    |                                                                                                    |                                                                                                    | bits                                                                                                    |                                                                                               |
|                                                                                                    |                                                                                                    | Measured                                                                                                    | 2                                                                                                    | CRT                                                                                           |
| 42                                                                                                    | A-2, Measured value of load current                                                                                                    | value                                                                                                    | Bytes                                                                                                    |                                                                                               |
|                                                                                                    | A-3, Switching/Actuating variable switch-                                                                                                    |                                                                                                    |                                                                                                    | CRWT                                                                                          |
| 43                                                                                                    | ing                                                                                                    | On/Off                                                                                                    | 1 Bit                                                                                                    |                                                                                               |
| 44                                                                                                    | A-3, Night mode                                                                                                    | On/Off                                                                                                    | 1 Bit                                                                                                    | CRWT                                                                                          |
| 45                                                                                                    | A-3, Logic operation                                                                                                    | On/Off                                                                                                    | 1 Bit                                                                                                    | CW                                                                                            |
|                                                                                                    |                                                                                                    |                                                                                                    |                                                                                                    |                                                                                               |
| 46                                                                                                    | A-3, Manual override                                                                                                    | On/Off                                                                                                    | 1 Bit                                                                                                    | CW                                                                                            |
| 47                                                                                                    | A-3, Forced control                                                                                                    | On/Off                                                                                                    | 2 Bit                                                                                                    | CRW                                                                                           |
| 48                                                                                                    | A-3, Actuating variable continuous                                                                                                    | Percent value                                                                                                    | 1 Byte                                                                                                    | CW                                                                                            |
| 49                                                                                                    | A-3, Status switching                                                                                                    | On/Off                                                                                                    | 1 Bit                                                                                                    | CRT                                                                                           |
|                                                                                                    |                                                                                                    |                                                                                                    | 4                                                                                                    | CRWT                                                                                          |
| 50                                                                                                    | A-3, Threshold for switching cycles                                                                                                    | Set                                                                                                    | Bytes                                                                                                    |                                                                                               |
|                                                                                                    | .,                                                                                                    |                                                                                                    | 4                                                                                                    | CRWT                                                                                          |
| 51                                                                                                    | A-3, Number of switching cycles                                                                                                    | Counter value                                                                                                    | Bytes                                                                                                    | C                                                                                             |
|                                                                                                    | A-3, Exceeding switching cycles thresh-                                                                                                    | Countor value                                                                                                    | Dyttoo                                                                                                    | CRT                                                                                           |
| 52                                                                                                    | old                                                                                                    | On/Off                                                                                                    | 1 Bit                                                                                                    | CIVI                                                                                          |
| 32                                                                                                    | Olu                                                                                                    | Oll/Oll                                                                                                    | 4                                                                                                    | CDMT                                                                                          |
| F 2                                                                                                    | A 2. Threehold for exercises become                                                                                                    | Cat                                                                                                    |                                                                                                    | CRWT                                                                                          |
| 53                                                                                                    | A-3, Threshold for operating hours                                                                                                    | Set                                                                                                    | Bytes                                                                                                    |                                                                                               |
|                                                                                                    |                                                                                                    |                                                                                                    | 4                                                                                                    | CRWT                                                                                          |
| 54                                                                                                    | A-3, Operating hours                                                                                                    | Counter value                                                                                                    | Bytes                                                                                                    |                                                                                               |
|                                                                                                    | A-3, Exceeding operating hours thresh-                                                                                                    |                                                                                                    |                                                                                                    | CRT                                                                                           |
| 55                                                                                                    | old                                                                                                    | On/Off                                                                                                    | 1 Bit                                                                                                    |                                                                                               |
| 56                                                                                                    | A-3, Exceeding load current set point                                                                                                    | On/Off                                                                                                    | 1 Bit                                                                                                    | CRT                                                                                           |
| 57                                                                                                    | A-3, Load current set point value shortfall                                                                                                    | On/Off                                                                                                    | 1 Bit                                                                                                    | CRT                                                                                           |
| 58                                                                                                    | A-3, Save load current as set point value                                                                                                    | On                                                                                                    | 1 Bit                                                                                                    | CW                                                                                            |
| 100                                                                                                    | 7. 5, 50 vo loud current as set point value                                                                                                    | Measured                                                                                                    | 1 210                                                                                                    | CRT                                                                                           |
| EC                                                                                                    | A 2 Managered value of lood occurrent                                                                                                    |                                                                                                    | 2 0, 4                                                                                                    | CNI                                                                                           |
| 59                                                                                                    | A-3, Measured value of load current                                                                                                    | value                                                                                                    | 2 Bytes                                                                                                    |                                                                                               |
|                                                                                                    | B-1, Switching/Actuating variable switch-                                                                                                    |                                                                                                    |                                                                                                    | CRWT                                                                                          |
| 60                                                                                                    | ing                                                                                                    | On/Off                                                                                                    | 1 Bit                                                                                                    |                                                                                               |
| 61                                                                                                    | B-1, Night mode                                                                                                    | On/Off                                                                                                    | 1 Bit                                                                                                    | CRWT                                                                                          |
| 62                                                                                                    | B-1, Logic operation                                                                                                    | On/Off                                                                                                    | 1 Bit                                                                                                    | CW                                                                                            |
| 63                                                                                                    | B-1, Manual override                                                                                                    | On/Off                                                                                                    | 1 Bit                                                                                                    | CW                                                                                            |
|                                                                                                    | -                                                                                                    |                                                                                                    |                                                                                                    |                                                                                               |
| 64                                                                                                    | B-1, Forced control                                                                                                    | On/Off                                                                                                    | 2 Bit                                                                                                    | CRW                                                                                           |
| 65                                                                                                    | B-1, Actuating variable continuous                                                                                                    | Percent value                                                                                                    | 1 Byte                                                                                                    | CW                                                                                            |
| 66                                                                                                    | B, Fan actuating variable heating/controller                                                                                                    | Percent value                                                                                                    | 1 Byte                                                                                                    | CW                                                                                            |
| 67                                                                                                    | B, Fan actuating variable cooling                                                                                                    | Percent value                                                                                                    | 1 Byte                                                                                                    | CW                                                                                            |
| 68                                                                                                    | B, Fan automatic operation mode                                                                                                    | On                                                                                                    | 1 Bit                                                                                                    | CW                                                                                            |
|                                                                                                    | B, Fan speed stage in manual operation                                                                                                    |                                                                                                    |                                                                                                    | CW                                                                                            |
|                                                                                                    | mode                                                                                                    | Value 0255                                                                                                    | 1 Byte                                                                                                    | C**                                                                                           |
| 1 60                                                                                                    |                                                                                                    |                                                                                                    |                                                                                                    |                                                                                               |
| 69                                                                                                    |                                                                                                    |                                                                                                    |                                                                                                    |                                                                                               |
| 70                                                                                                    | B-1, Status switching                                                                                                    | On/Off                                                                                                    | 1 Bit                                                                                                    | CRT                                                                                           |
| 70<br>71                                                                                                    | B-1, Status switching<br>B-1, Switching cycles threshold                                                                                                    | Set                                                                                                    | 4 Bytes                                                                                                    | CRWT                                                                                          |
| 70                                                                                                    | B-1, Status switching                                                                                                    |                                                                                                    |                                                                                                    |                                                                                               |
| 70<br>71                                                                                                    | B-1, Status switching<br>B-1, Switching cycles threshold<br>B-1, Number of switching cycles                                                                                                    | Set<br>Counter value                                                                                                    | 4 Bytes                                                                                                    | CRWT                                                                                          |
| 70<br>71<br>72<br>73                                                                                                    | B-1, Status switching B-1, Switching cycles threshold B-1, Number of switching cycles B-1, Exceeding switching cycles threshold                                                                                                    | Set<br>Counter value<br>On/Off                                                                                                    | 4 Bytes<br>4 Bytes<br>1 Bit                                                                                                    | CRWT<br>CRWT<br>CRT                                                                           |
| 70<br>71<br>72<br>73<br>74                                                                                                    | B-1, Status switching B-1, Switching cycles threshold B-1, Number of switching cycles B-1, Exceeding switching cycles threshold B-1, Threshold for operating hours                                                                                                    | Set<br>Counter value<br>On/Off<br>set                                                                                                    | 4 Bytes<br>4 Bytes<br>1 Bit<br>4 Bytes                                                                                                    | CRWT<br>CRWT<br>CRT<br>CRWT                                                                   |
| 70<br>71<br>72<br>73<br>74<br>75                                                                                                    | B-1, Status switching B-1, Switching cycles threshold B-1, Number of switching cycles B-1, Exceeding switching cycles threshold B-1, Threshold for operating hours B-1, Operating hours                                                                                                    | Set Counter value On/Off set Counter value                                                                                                    | 4 Bytes<br>4 Bytes<br>1 Bit<br>4 Bytes<br>4 Bytes                                                                                                    | CRWT<br>CRWT<br>CRT<br>CRWT<br>CRWT                                                           |
| 70<br>71<br>72<br>73<br>74<br>75<br>76                                                                                                    | B-1, Status switching B-1, Switching cycles threshold B-1, Number of switching cycles B-1, Exceeding switching cycles threshold B-1, Threshold for operating hours B-1, Operating hours B-1, Exceeding operating hours threshold                                                                                                    | Set Counter value On/Off set Counter value On/Off                                                                                                    | 4 Bytes<br>4 Bytes<br>1 Bit<br>4 Bytes<br>4 Bytes<br>1 Bit                                                                                                    | CRWT CRWT CRT CRWT CRWT CRWT                                                                  |
| 70<br>71<br>72<br>73<br>74<br>75<br>76<br>77                                                                                                 | B-1, Status switching B-1, Switching cycles threshold B-1, Number of switching cycles B-1, Exceeding switching cycles threshold B-1, Threshold for operating hours B-1, Operating hours B-1, Exceeding operating hours threshold B-1, Exceeding load current set point value                                                                                                    | Set Counter value On/Off set Counter value On/Off On/Off                                                                                                    | 4 Bytes<br>4 Bytes<br>1 Bit<br>4 Bytes<br>4 Bytes<br>1 Bit<br>1 Bit                                                                                                    | CRWT CRWT CRT CRWT CRWT CRT CRT                                                               |
| 70<br>71<br>72<br>73<br>74<br>75<br>76                                                                                                    | B-1, Status switching B-1, Switching cycles threshold B-1, Number of switching cycles B-1, Exceeding switching cycles threshold B-1, Threshold for operating hours B-1, Operating hours B-1, Exceeding operating hours threshold                                                                                                    | Set Counter value On/Off set Counter value On/Off                                                                                                    | 4 Bytes<br>4 Bytes<br>1 Bit<br>4 Bytes<br>4 Bytes<br>1 Bit                                                                                                    | CRWT CRWT CRT CRWT CRWT CRWT                                                                  |
| 70<br>71<br>72<br>73<br>74<br>75<br>76<br>77                                                                                                 | B-1, Status switching B-1, Switching cycles threshold B-1, Number of switching cycles B-1, Exceeding switching cycles threshold B-1, Threshold for operating hours B-1, Operating hours B-1, Exceeding operating hours threshold B-1, Exceeding load current set point value                                                                                                    | Set Counter value On/Off set Counter value On/Off On/Off                                                                                                    | 4 Bytes<br>4 Bytes<br>1 Bit<br>4 Bytes<br>4 Bytes<br>1 Bit<br>1 Bit                                                                                                    | CRWT CRWT CRT CRWT CRWT CRT CRT                                                               |
| 70<br>71<br>72<br>73<br>74<br>75<br>76<br>77                                                                                                 | B-1, Status switching B-1, Switching cycles threshold B-1, Number of switching cycles B-1, Exceeding switching cycles threshold B-1, Threshold for operating hours B-1, Operating hours B-1, Exceeding operating hours threshold B-1, Exceeding load current set point value B-1, Load current set point value shortfall                                                                                                    | Set Counter value On/Off set Counter value On/Off On/Off On/Off                                                                                                    | 4 Bytes<br>4 Bytes<br>1 Bit<br>4 Bytes<br>4 Bytes<br>1 Bit<br>1 Bit<br>1 Bit                                                                                                    | CRWT CRWT CRT CRWT CRWT CRT CRT CRT                                                           |
| 70<br>71<br>72<br>73<br>74<br>75<br>76<br>77<br>78<br>79                                                                                     | B-1, Status switching B-1, Switching cycles threshold B-1, Number of switching cycles B-1, Exceeding switching cycles threshold B-1, Threshold for operating hours B-1, Operating hours B-1, Exceeding operating hours threshold B-1, Exceeding load current set point value B-1, Load current set point value shortfall B-1, Save load current as set point value                                                                                                    | Set Counter value On/Off set Counter value On/Off On/Off On/Off On Measured                                                                                                    | 4 Bytes<br>4 Bytes<br>1 Bit<br>4 Bytes<br>4 Bytes<br>1 Bit<br>1 Bit<br>1 Bit<br>1 Bit                                                                                                    | CRWT CRWT CRWT CRWT CRWT CRT CRT CRT CRT CRT                                                  |
| 70<br>71<br>72<br>73<br>74<br>75<br>76<br>77<br>78<br>79                                                                                     | B-1, Status switching B-1, Switching cycles threshold B-1, Number of switching cycles B-1, Exceeding switching cycles threshold B-1, Threshold for operating hours B-1, Operating hours B-1, Exceeding operating hours threshold B-1, Exceeding load current set point value B-1, Load current set point value shortfall B-1, Save load current as set point value B-1, Measured value of load current                                                                                                    | Set Counter value On/Off set Counter value On/Off On/Off On/Off On Measured value                                                                                                    | 4 Bytes<br>4 Bytes<br>1 Bit<br>4 Bytes<br>4 Bytes<br>1 Bit<br>1 Bit<br>1 Bit<br>1 Bit<br>2 Bytes                                                                                                    | CRWT CRWT CRT CRWT CRWT CRT CRT CRT CRT CRT CRT                                               |
| 70<br>71<br>72<br>73<br>74<br>75<br>76<br>77<br>78<br>79<br>80<br>81                                                                         | B-1, Status switching B-1, Switching cycles threshold B-1, Number of switching cycles B-1, Exceeding switching cycles threshold B-1, Threshold for operating hours B-1, Operating hours B-1, Exceeding operating hours threshold B-1, Exceeding load current set point value B-1, Load current set point value shortfall B-1, Save load current as set point value B-1, Measured value of load current B, Status fan automatic mode                                                                                                    | Set Counter value On/Off set Counter value On/Off On/Off On/Off On Measured value On/Off                                                                                                    | 4 Bytes 4 Bytes 1 Bit 4 Bytes 4 Bytes 1 Bit 1 Bit 1 Bit 1 Bit 2 Bytes 1 Bit                                                                                                    | CRWT CRWT CRT CRWT CRWT CRWT CRT CRT CRT CRT CW CRT                                           |
| 70<br>71<br>72<br>73<br>74<br>75<br>76<br>77<br>78<br>79                                                                                     | B-1, Status switching B-1, Switching cycles threshold B-1, Number of switching cycles B-1, Exceeding switching cycles threshold B-1, Threshold for operating hours B-1, Operating hours B-1, Exceeding operating hours threshold B-1, Exceeding load current set point value B-1, Load current set point value shortfall B-1, Save load current as set point value B-1, Measured value of load current B, Status fan automatic mode B, Status fan speed stage                                                                                                    | Set Counter value On/Off set Counter value On/Off On/Off On/Off On Measured value                                                                                                    | 4 Bytes<br>4 Bytes<br>1 Bit<br>4 Bytes<br>4 Bytes<br>1 Bit<br>1 Bit<br>1 Bit<br>1 Bit<br>2 Bytes                                                                                                    | CRWT CRWT CRT CRWT CRT CRT CRT CRT CRT CRT CRT CW CRT CRT CRT CW CRT                          |
| 70<br>71<br>72<br>73<br>74<br>75<br>76<br>77<br>78<br>79<br>80<br>81<br>82                                                                   | B-1, Status switching B-1, Switching cycles threshold B-1, Number of switching cycles B-1, Exceeding switching cycles threshold B-1, Threshold for operating hours B-1, Operating hours B-1, Exceeding operating hours threshold B-1, Exceeding load current set point value B-1, Load current set point value shortfall B-1, Save load current as set point value B-1, Measured value of load current B, Status fan automatic mode                                                                                                    | Set Counter value On/Off set Counter value On/Off On/Off On/Off On Measured value On/Off Value 03                                                                                                    | 4 Bytes<br>4 Bytes<br>1 Bit<br>4 Bytes<br>4 Bytes<br>1 Bit<br>1 Bit<br>1 Bit<br>2 Bytes<br>1 Bit<br>2 Bytes<br>1 Bit                                                                                                    | CRWT CRWT CRT CRWT CRWT CRT CRT CRT CRT CRT CW CRT                                            |
| 70<br>71<br>72<br>73<br>74<br>75<br>76<br>77<br>78<br>79<br>80<br>81<br>82                                                                   | B-1, Status switching B-1, Switching cycles threshold B-1, Number of switching cycles B-1, Exceeding switching cycles threshold B-1, Threshold for operating hours B-1, Operating hours B-1, Exceeding operating hours threshold B-1, Exceeding load current set point value B-1, Load current set point value shortfall B-1, Save load current as set point value B-1, Measured value of load current B, Status fan automatic mode B, Status fan speed stage B-2, Switching/Actuating variable switching                                                                                                    | Set Counter value On/Off set Counter value On/Off On/Off On/Off On Measured value On/Off Value 03 On/Off                                                                                                    | 4 Bytes<br>4 Bytes<br>1 Bit<br>4 Bytes<br>4 Bytes<br>1 Bit<br>1 Bit<br>1 Bit<br>2 Bytes<br>1 Bit<br>1 Byte<br>1 Bit                                                                                                    | CRWT CRWT CRT CRWT CRT CRT CRT CRT CRT CRT CW CRT CRT CRT CRT CRT CRT CRT CRT CRT CRT         |
| 70<br>71<br>72<br>73<br>74<br>75<br>76<br>77<br>78<br>79<br>80<br>81<br>82<br>83                                                             | B-1, Status switching B-1, Switching cycles threshold B-1, Number of switching cycles B-1, Exceeding switching cycles threshold B-1, Threshold for operating hours B-1, Operating hours B-1, Exceeding operating hours threshold B-1, Exceeding load current set point value B-1, Load current set point value shortfall B-1, Save load current as set point value B-1, Measured value of load current B, Status fan automatic mode B, Status fan speed stage B-2, Switching/Actuating variable switching B-2, Night mode                                                                                                    | Set Counter value On/Off set Counter value On/Off On/Off On/Off On/Off On/Off On/Off Value On/Off Value O3 On/Off On/Off                                                                                                    | 4 Bytes<br>4 Bytes<br>1 Bit<br>4 Bytes<br>4 Bytes<br>1 Bit<br>1 Bit<br>1 Bit<br>2 Bytes<br>1 Bit<br>1 Byte<br>1 Bit<br>1 Bit<br>1 Bit<br>1 Bit                                                                                                    | CRWT CRWT CRT CRWT CRT CRT CRT CRT CRT CRT CRT CRT CW CRT CRT CRT CRT CRT CRT CRT CRT CRT CRT |
| 70<br>71<br>72<br>73<br>74<br>75<br>76<br>77<br>78<br>79<br>80<br>81<br>82                                                                   | B-1, Status switching B-1, Switching cycles threshold B-1, Number of switching cycles B-1, Exceeding switching cycles threshold B-1, Threshold for operating hours B-1, Operating hours B-1, Exceeding operating hours threshold B-1, Exceeding load current set point value B-1, Load current set point value shortfall B-1, Save load current as set point value B-1, Measured value of load current B, Status fan automatic mode B, Status fan speed stage B-2, Switching/Actuating variable switching                                                                                                    | Set Counter value On/Off set Counter value On/Off On/Off On/Off On Measured value On/Off Value 03 On/Off                                                                                                    | 4 Bytes<br>4 Bytes<br>1 Bit<br>4 Bytes<br>4 Bytes<br>1 Bit<br>1 Bit<br>1 Bit<br>2 Bytes<br>1 Bit<br>1 Byte<br>1 Bit                                                                                                    | CRWT CRWT CRT CRWT CRT CRT CRT CRT CRT CRT CW CRT CRT CRT CRT CRT CRT CRT CRT CRT CRT         |
| 70<br>71<br>72<br>73<br>74<br>75<br>76<br>77<br>78<br>79<br>80<br>81<br>82<br>83<br>84                                                       | B-1, Status switching B-1, Switching cycles threshold B-1, Number of switching cycles B-1, Exceeding switching cycles threshold B-1, Threshold for operating hours B-1, Operating hours B-1, Exceeding operating hours threshold B-1, Exceeding load current set point value B-1, Exceeding load current set point value shortfall B-1, Save load current as set point value B-1, Measured value of load current B, Status fan automatic mode B, Status fan speed stage B-2, Switching/Actuating variable switching B-2, Night mode B-2, Logic operation                                                                                                    | Set Counter value On/Off set Counter value On/Off On/Off On/Off On Measured value On/Off Value 03 On/Off On/Off On/Off On/Off                                                                                                    | 4 Bytes<br>4 Bytes<br>1 Bit<br>4 Bytes<br>1 Bit<br>1 Bit<br>1 Bit<br>1 Bit<br>2 Bytes<br>1 Bit<br>1 Byte<br>1 Bit<br>1 Byte<br>1 Bit<br>1 Byte                                                                                                    | CRWT CRWT CRT CRWT CRT CRT CRT CRT CRT CRT CRT CW CRT CRT CRT CRT CRT CRT CRT CRT CRT CRT     |
| 70<br>71<br>72<br>73<br>74<br>75<br>76<br>77<br>78<br>79<br>80<br>81<br>82<br>83<br>84<br>85                                                 | B-1, Status switching B-1, Switching cycles threshold B-1, Number of switching cycles B-1, Exceeding switching cycles threshold B-1, Threshold for operating hours B-1, Operating hours B-1, Exceeding operating hours threshold B-1, Exceeding load current set point value B-1, Load current set point value shortfall B-1, Save load current as set point value B-1, Measured value of load current B-1, Status fan automatic mode B, Status fan speed stage B-2, Switching/Actuating variable switching B-2, Night mode B-2, Logic operation B-2, Manual override                                                                                                    | Set Counter value On/Off set Counter value On/Off On/Off On/Off On Measured value On/Off Value 03 On/Off On/Off On/Off On/Off On/Off On/Off On/Off On/Off                                                                                                    | 4 Bytes<br>4 Bytes<br>1 Bit<br>4 Bytes<br>4 Bytes<br>4 Bytes<br>1 Bit<br>1 Bit<br>1 Bit<br>1 Bit<br>1 Byte<br>1 Byte<br>1 Bit<br>1 Byte<br>1 Bit<br>1 Bit<br>1 Bit<br>1 Bit<br>1 Byte<br>1 Bit<br>1 Bit<br>1 Byte<br>1 Byte<br>1                                                                                                    | CRWT CRWT CRT CRWT CRT CRT CRT CRT CRT CRT CRT CRT CRT CR                                     |
| 70<br>71<br>72<br>73<br>74<br>75<br>76<br>77<br>78<br>79<br>80<br>81<br>82<br>83<br>84<br>85                                                 | B-1, Status switching B-1, Switching cycles threshold B-1, Number of switching cycles B-1, Exceeding switching cycles threshold B-1, Threshold for operating hours B-1, Operating hours B-1, Exceeding operating hours threshold B-1, Exceeding load current set point value B-1, Exceeding load current set point value shortfall B-1, Save load current as set point value B-1, Measured value of load current B-1, Measured value of load current B-2, Switching/Actuating variable switching B-2, Night mode B-2, Logic operation B-2, Manual override B-2, Forced control                                                                                                    | Set Counter value On/Off set Counter value On/Off On/Off On/Off On Measured value On/Off Value 03  On/Off On/Off On/Off On/Off On/Off On/Off On/Off On/Off On/Off On/Off On/Off                                                                                                    | 4 Bytes<br>4 Bytes<br>1 Bit<br>4 Bytes<br>4 Bytes<br>1 Bit<br>1 Bit<br>1 Bit<br>2 Bytes<br>1 Bit<br>1 Byte<br>1 Bit<br>1 Bit<br>1 | CRWT CRWT CRT CRWT CRT CRT CRT CRT CRT CRT CRT CRT CRT CR                                     |
| 70<br>71<br>72<br>73<br>74<br>75<br>76<br>77<br>78<br>79<br>80<br>81<br>82<br>83<br>84<br>85<br>86<br>87                                     | B-1, Status switching B-1, Switching cycles threshold B-1, Number of switching cycles B-1, Exceeding switching cycles threshold B-1, Threshold for operating hours B-1, Operating hours B-1, Exceeding operating hours threshold B-1, Exceeding load current set point value B-1, Load current set point value shortfall B-1, Save load current as set point value B-1, Measured value of load current B, Status fan automatic mode B, Status fan speed stage B-2, Switching/Actuating variable switching B-2, Night mode B-2, Logic operation B-2, Manual override B-2, Forced control B-2, Actuating variable continuous                                                                                                    | Set Counter value On/Off set Counter value On/Off On/Off On/Off On Measured value On/Off Value 03 On/Off On/Off On/Off On/Off On/Off On/Off On/Off On/Off On/Off On/Off Percent value                                                                                                    | 4 Bytes<br>4 Bytes<br>1 Bit<br>4 Bytes<br>1 Bit<br>1 Bit<br>1 Bit<br>1 Bit<br>2 Bytes<br>1 Bit<br>1 Byte<br>1 Bit<br>1 Bit<br>1 Bit<br>1 Bit<br>1 Bit<br>1 Bit<br>2 Bytes<br>1 Bit<br>1 Bit<br>1 | CRWT CRWT CRT CRWT CRT CRT CRT CRT CRT CRT CRT CRT CRT CR                                     |
| 70<br>71<br>72<br>73<br>74<br>75<br>76<br>77<br>78<br>79<br>80<br>81<br>82<br>83<br>84<br>85<br>86<br>87<br>88                               | B-1, Status switching B-1, Switching cycles threshold B-1, Number of switching cycles B-1, Exceeding switching cycles threshold B-1, Threshold for operating hours B-1, Operating hours B-1, Exceeding operating hours threshold B-1, Exceeding operating hours threshold B-1, Exceeding load current set point value B-1, Load current set point value shortfall B-1, Save load current as set point value B-1, Measured value of load current B, Status fan automatic mode B, Status fan speed stage B-2, Switching/Actuating variable switching B-2, Night mode B-2, Logic operation B-2, Manual override B-2, Forced control B-2, Actuating variable continuous B-2, Status switching                                                                                                    | Set Counter value On/Off set Counter value On/Off On/Off On/Off On Measured value On/Off Value 03  On/Off On/Off On/Off On/Off On/Off On/Off On/Off On/Off On/Off Percent value On/Off                                                                                                    | 4 Bytes<br>4 Bytes<br>1 Bit<br>4 Bytes<br>1 Bit<br>1 Bit<br>1 Bit<br>1 Bit<br>2 Bytes<br>1 Bit<br>1 Byte<br>1 Bit<br>1 Bit<br>1 B | CRWT CRWT CRT CRWT CRT CRT CRT CRT CRT CRT CRT CRT CRT CR                                     |
| 70<br>71<br>72<br>73<br>74<br>75<br>76<br>77<br>78<br>79<br>80<br>81<br>82<br>83<br>84<br>85<br>86<br>87                                     | B-1, Status switching B-1, Switching cycles threshold B-1, Number of switching cycles threshold B-1, Exceeding switching cycles threshold B-1, Threshold for operating hours B-1, Deprating hours B-1, Exceeding operating hours threshold B-1, Exceeding load current set point value B-1, Load current set point value shortfall B-1, Save load current as set point value B-1, Measured value of load current B, Status fan automatic mode B, Status fan speed stage B-2, Switching/Actuating variable switching B-2, Night mode B-2, Logic operation B-2, Manual override B-2, Forced control B-2, Actuating variable continuous B-2, Status switching B-2, Threshold for switching cycles                                                                                                    | Set Counter value On/Off set Counter value On/Off On/Off On/Off On Measured value On/Off Value 03 On/Off On/Off On/Off On/Off On/Off On/Off On/Off On/Off On/Off On/Off Percent value                                                                                                    | 4 Bytes<br>4 Bytes<br>1 Bit<br>4 Bytes<br>4 Bytes<br>4 Bytes<br>1 Bit<br>1 Bit<br>1 Bit<br>1 Bit<br>1 Byte<br>1 Bit<br>1 Bit<br>1 Bit<br>1 Bit<br>1 Bit<br>1 Bit<br>1 Bit<br>1 Bit<br>1 Bit<br>1 Bit<br>1 Bit<br>4 Bytes<br>1 Bit<br>1 Bit<br>1 B                                                                                                    | CRWT CRWT CRT CRWT CRT CRT CRT CRT CRT CRT CRT CRT CRT CR                                     |
| 70<br>71<br>72<br>73<br>74<br>75<br>76<br>77<br>78<br>79<br>80<br>81<br>82<br>83<br>84<br>85<br>86<br>87<br>88                               | B-1, Status switching B-1, Switching cycles threshold B-1, Number of switching cycles threshold B-1, Exceeding switching cycles threshold B-1, Threshold for operating hours B-1, Deprating hours B-1, Exceeding operating hours threshold B-1, Exceeding load current set point value B-1, Load current set point value shortfall B-1, Save load current as set point value B-1, Measured value of load current B, Status fan automatic mode B, Status fan speed stage B-2, Switching/Actuating variable switching B-2, Night mode B-2, Logic operation B-2, Manual override B-2, Forced control B-2, Actuating variable continuous B-2, Status switching B-2, Threshold for switching cycles                                                                                                    | Set Counter value On/Off set Counter value On/Off On/Off On/Off On Measured value On/Off Value 03  On/Off On/Off On/Off On/Off On/Off On/Off On/Off On/Off On/Off Percent value On/Off                                                                                                    | 4 Bytes<br>4 Bytes<br>1 Bit<br>4 Bytes<br>4 Bytes<br>4 Bytes<br>1 Bit<br>1 Bit<br>1 Bit<br>1 Bit<br>1 Byte<br>1 Bit<br>1 Bit<br>1 Bit<br>1 Bit<br>1 Bit<br>1 Bit<br>1 Bit<br>1 Bit<br>1 Bit<br>1 Bit<br>1 Bit<br>4 Bytes<br>1 Bit<br>1 Bit<br>1 B                                                                                                    | CRWT CRWT CRT CRWT CRT CRT CRT CRT CRT CRT CRT CRT CRT CR                                     |
| 70<br>71<br>72<br>73<br>74<br>75<br>76<br>77<br>78<br>79<br>80<br>81<br>82<br>83<br>84<br>85<br>86<br>87<br>88<br>89<br>90                   | B-1, Status switching B-1, Switching cycles threshold B-1, Number of switching cycles threshold B-1, Exceeding switching cycles threshold B-1, Threshold for operating hours B-1, Deprating hours B-1, Exceeding operating hours threshold B-1, Exceeding load current set point value B-1, Load current set point value shortfall B-1, Save load current as set point value B-1, Measured value of load current B-1, Measured value of load current B-2, Switching/Actuating variable switching B-2, Night mode B-2, Logic operation B-2, Manual override B-2, Forced control B-2, Actuating variable continuous B-2, Status switching B-2, Threshold for switching cycles B-2, Number for switching cycles                                                                                                    | Set Counter value On/Off set Counter value On/Off On/Off On/Off On/Off On/Off Value On/Off Value 03 On/Off On/Off On/Off On/Off On/Off On/Off On/Off Set Counter value On/Off Con/Off Con/O | 4 Bytes<br>4 Bytes<br>1 Bit<br>4 Bytes<br>4 Bytes<br>1 Bit<br>1 Bit<br>1 Bit<br>2 Bytes<br>1 Bit<br>1 Byte<br>1 Bit<br>1 Bit<br>1 Bit<br>1 Bit<br>1 Bit<br>1 Bit<br>1 Bit<br>1 Bit<br>1 Bit<br>1 Bit<br>4 Bytes<br>4 Bytes<br>4 Bytes<br>4 Bytes<br>4 Bytes<br>4 Bytes<br>4 Bytes<br>4 Bytes<br>4 Bytes<br>4 Bytes<br>4 Bytes<br>4 Bytes<br>4 Bytes<br>4 Bytes<br>4 Bytes<br>4 Bytes<br>4 Bytes<br>4 Bytes<br>4 Bytes<br>4 Bytes<br>4 Bytes<br>4 Bytes<br>4 Bytes<br>4 Bytes<br>4 Bytes<br>4 Bytes<br>4 Bytes                                                                                                    | CRWT CRWT CRT CRT CRT CRT CRT CRT CRT CRT CRT CR                                              |
| 70<br>71<br>72<br>73<br>74<br>75<br>76<br>77<br>80<br>81<br>82<br>83<br>84<br>85<br>86<br>87<br>88<br>89<br>90<br>91                         | B-1, Status switching B-1, Switching cycles threshold B-1, Number of switching cycles B-1, Exceeding switching cycles threshold B-1, Threshold for operating hours B-1, Operating hours B-1, Exceeding operating hours threshold B-1, Exceeding load current set point value B-1, Exceeding load current set point value B-1, Load current set point value shortfall B-1, Save load current as set point value B-1, Measured value of load current B, Status fan automatic mode B, Status fan speed stage B-2, Switching/Actuating variable switching B-2, Night mode B-2, Logic operation B-2, Manual override B-2, Forced control B-2, Actuating variable continuous B-2, Status switching B-2, Threshold for switching cycles B-2, Exceeding switching cycles threshold                                                                                                    | Set Counter value On/Off set Counter value On/Off On/Off On/Off On/Off On/Off Value On/Off On/Off On/Off On/Off On/Off On/Off On/Off On/Off On/Off On/Off On/Off On/Off Con/Off On/Off Con/Off Con/Off Con/Off Con/Off Con/Off Con/Off Con/Off Con/Off Con/Off Con/Off Con/Off Con/Off Con/Off Con/Off Con/Off Con/Off Con/Off Con/Off Con/Off                                                                                                    | 4 Bytes<br>4 Bytes<br>1 Bit<br>4 Bytes<br>1 Bit<br>1 Bit<br>1 Bit<br>1 Bit<br>2 Bytes<br>1 Bit<br>1 Byte<br>1 Bit<br>1 Bit<br>1 Bit<br>1 Bit<br>1 Bit<br>1 Bit<br>1 Bit<br>1 Bit<br>1 Bit<br>4 Bytes<br>1 Bit<br>4 Bytes<br>1 Bit<br>1 Bit<br>1 B                                                                                                    | CRWT CRWT CRT CRT CRT CRT CRT CRT CRT CRT CRT CR                                              |
| 70<br>71<br>72<br>73<br>74<br>75<br>76<br>77<br>78<br>79<br>80<br>81<br>82<br>83<br>84<br>85<br>86<br>87<br>88<br>89<br>90<br>91<br>92       | B-1, Status switching B-1, Switching cycles threshold B-1, Number of switching cycles B-1, Exceeding switching cycles threshold B-1, Threshold for operating hours B-1, Operating hours B-1, Exceeding operating hours threshold B-1, Exceeding load current set point value B-1, Exceeding load current set point value shortfall B-1, Save load current as set point value B-1, Measured value of load current B, Status fan automatic mode B, Status fan speed stage B-2, Switching/Actuating variable switching B-2, Night mode B-2, Logic operation B-2, Manual override B-2, Forced control B-2, Actuating variable continuous B-2, Status switching B-2, Threshold for switching cycles B-2, Exceeding switching cycles B-2, Exceeding switching cycles threshold B-2, Threshold for operating hours                                                                                                    | Set Counter value On/Off set Counter value On/Off On/Off On/Off On Measured value On/Off Value 03  On/Off On/Off On/Off On/Off On/Off On/Off Set Counter value On/Off Set Set Set On/Off Set Set Set Set Set Set Set Set Set Set                                                                                                    | 4 Bytes 4 Bytes 1 Bit 4 Bytes 1 Bit 4 Bytes 1 Bit 1 Bit 1 Bit 1 Bit 1 Bit 1 Bit 1 Bit 1 Bit 1 Bit 1 Bit 1 Bit 1 Bit 1 Bit 4 Bytes 1 Bit 4 Bytes 1 Bit 4 Bytes 4 Bytes 1 Bit 4 Bytes 4 Bytes                                                                                                    | CRWT CRWT CRT CRWT CRT CRT CRT CRT CRT CRT CRT CRT CRT CR                                     |
| 70<br>71<br>72<br>73<br>74<br>75<br>76<br>77<br>78<br>80<br>81<br>82<br>83<br>84<br>85<br>86<br>87<br>90<br>91<br>92<br>93                   | B-1, Status switching B-1, Switching cycles threshold B-1, Number of switching cycles B-1, Exceeding switching cycles threshold B-1, Threshold for operating hours B-1, Operating hours B-1, Departing hours B-1, Exceeding operating hours threshold B-1, Exceeding load current set point value B-1, Load current set point value shortfall B-1, Save load current as set point value B-1, Measured value of load current B, Status fan automatic mode B, Status fan speed stage B-2, Switching/Actuating variable switching B-2, Night mode B-2, Logic operation B-2, Manual override B-2, Forced control B-2, Actuating variable continuous B-2, Status switching B-2, Threshold for switching cycles B-2, Exceeding switching cycles B-2, Exceeding switching cycles B-2, Cyperating hours B-2, Operating hours                                                                                                    | Set Counter value On/Off set Counter value On/Off On/Off On/Off On Measured value On/Off Value 03 On/Off On/Off On/Off On/Off On/Off On/Off On/Off On/Off Set Counter value On/Off Set Counter value Con/Off Set Counter value Con/Off                                                                                                    | 4 Bytes 4 Bytes 1 Bit 4 Bytes 1 Bit 4 Bytes 4 Bytes 1 Bit 1 Bit 1 Bit 1 Bit 1 Bit 1 Bit 1 Bit 1 Bit 1 Bit 1 Bit 1 Bit 4 Bytes 4 Bytes 1 Bit 4 Bytes 4 Bytes 4 Bytes 4 Bytes 4 Bytes                                                                                                    | CRWT CRWT CRT CRT CRT CRT CRT CRT CRT CRT CRT CR                                              |
| 70<br>71<br>72<br>73<br>74<br>75<br>76<br>77<br>78<br>79<br>80<br>81<br>82<br>83<br>84<br>85<br>86<br>87<br>88<br>89<br>90<br>91<br>92       | B-1, Status switching B-1, Switching cycles threshold B-1, Number of switching cycles threshold B-1, Threshold for operating hours B-1, Exceeding switching cycles threshold B-1, Threshold for operating hours B-1, Doperating hours B-1, Exceeding operating hours threshold B-1, Exceeding load current set point value B-1, Load current set point value shortfall B-1, Save load current as set point value B-1, Measured value of load current B, Status fan automatic mode B, Status fan automatic mode B-2, Switching/Actuating variable switching B-2, Night mode B-2, Logic operation B-2, Manual override B-2, Forced control B-2, Actuating variable continuous B-2, Status switching B-2, Threshold for switching cycles B-2, Exceeding switching cycles threshold B-2, Threshold for operating hours B-2, Cyceeding operating hours B-2, Exceeding operating hours threshold                                                                   | Set Counter value On/Off set Counter value On/Off On/Off On/Off On Measured value On/Off Value 03 On/Off On/Off On/Off On/Off On/Off Set Counter value On/Off Set Counter value On/Off Set Counter value On/Off                                                                                                    | 4 Bytes 4 Bytes 1 Bit 4 Bytes 1 Bit 1 Bit 1 Bit 1 Bit 1 Bit 1 Bit 1 Bit 1 Bit 1 Bit 1 Bit 1 Bit 1 Bit 1 Bit 1 Bit 1 Bit 1 Bit 1 Bit 4 Bytes 1 Bit 4 Bytes 1 Bit 4 Bytes 1 Bit 4 Bytes 1 Bit                                                                                                    | CRWT CRWT CRT CRT CRT CRT CRT CRT CRT CRT CRT CR                                              |
| 70<br>71<br>72<br>73<br>74<br>75<br>76<br>77<br>78<br>80<br>81<br>82<br>83<br>84<br>85<br>86<br>87<br>90<br>91<br>92<br>93                   | B-1, Status switching B-1, Switching cycles threshold B-1, Number of switching cycles B-1, Exceeding switching cycles threshold B-1, Threshold for operating hours B-1, Operating hours B-1, Departing hours B-1, Exceeding operating hours threshold B-1, Exceeding load current set point value B-1, Load current set point value shortfall B-1, Save load current as set point value B-1, Measured value of load current B, Status fan automatic mode B, Status fan speed stage B-2, Switching/Actuating variable switching B-2, Night mode B-2, Logic operation B-2, Manual override B-2, Forced control B-2, Actuating variable continuous B-2, Status switching B-2, Threshold for switching cycles B-2, Exceeding switching cycles B-2, Exceeding switching cycles B-2, Cyperating hours B-2, Operating hours                                                                                                    | Set Counter value On/Off set Counter value On/Off On/Off On/Off On Measured value On/Off Value 03 On/Off On/Off On/Off On/Off On/Off On/Off On/Off On/Off Set Counter value On/Off Set Counter value Con/Off Set Counter value Con/Off                                                                                                    | 4 Bytes 4 Bytes 1 Bit 4 Bytes 1 Bit 4 Bytes 4 Bytes 1 Bit 1 Bit 1 Bit 1 Bit 1 Bit 1 Bit 1 Bit 1 Bit 1 Bit 1 Bit 1 Bit 4 Bytes 4 Bytes 1 Bit 4 Bytes 4 Bytes 4 Bytes 4 Bytes 4 Bytes                                                                                                    | CRWT CRWT CRT CRT CRT CRT CRT CRT CRT CRT CRT CR                                              |
| 70<br>71<br>72<br>73<br>74<br>75<br>76<br>77<br>78<br>80<br>81<br>82<br>83<br>84<br>85<br>86<br>87<br>88<br>99<br>90<br>91<br>92<br>93       | B-1, Status switching B-1, Switching cycles threshold B-1, Number of switching cycles threshold B-1, Threshold for operating hours B-1, Exceeding switching cycles threshold B-1, Threshold for operating hours B-1, Doperating hours B-1, Exceeding operating hours threshold B-1, Exceeding load current set point value B-1, Load current set point value shortfall B-1, Save load current as set point value B-1, Measured value of load current B, Status fan automatic mode B, Status fan automatic mode B-2, Switching/Actuating variable switching B-2, Night mode B-2, Logic operation B-2, Manual override B-2, Forced control B-2, Actuating variable continuous B-2, Status switching B-2, Threshold for switching cycles B-2, Exceeding switching cycles threshold B-2, Threshold for operating hours B-2, Cyceeding operating hours B-2, Exceeding operating hours threshold                                                                   | Set Counter value On/Off set Counter value On/Off On/Off On/Off On Measured value On/Off Value 03 On/Off On/Off On/Off On/Off On/Off Set Counter value On/Off Set Counter value On/Off Set Counter value On/Off                                                                                                    | 4 Bytes 4 Bytes 1 Bit 4 Bytes 1 Bit 1 Bit 1 Bit 1 Bit 1 Bit 1 Bit 1 Bit 1 Bit 1 Bit 1 Bit 1 Bit 1 Bit 1 Bit 1 Bit 1 Bit 1 Bit 1 Bit 4 Bytes 1 Bit 4 Bytes 1 Bit 4 Bytes 1 Bit 4 Bytes 1 Bit                                                                                                    | CRWT CRWT CRT CRT CRT CRT CRT CRT CRT CRT CRT CR                                              |
| 70<br>71<br>72<br>73<br>74<br>75<br>76<br>77<br>78<br>80<br>81<br>82<br>83<br>84<br>85<br>86<br>87<br>88<br>89<br>90<br>91<br>92<br>93<br>94 | B-1, Status switching B-1, Switching cycles threshold B-1, Number of switching cycles B-1, Exceeding switching cycles threshold B-1, Threshold for operating hours B-1, Operating hours B-1, Exceeding operating hours threshold B-1, Exceeding load current set point value B-1, Exceeding load current set point value B-1, Load current set point value shortfall B-1, Save load current as set point value B-1, Measured value of load current B, Status fan automatic mode B, Status fan speed stage B-2, Switching/Actuating variable switching B-2, Night mode B-2, Logic operation B-2, Manual override B-2, Forced control B-2, Actuating variable continuous B-2, Status switching B-2, Threshold for switching cycles B-2, Inhreshold for switching cycles B-2, Exceeding switching cycles threshold B-2, Threshold for operating hours B-2, Operating hours B-2, Exceeding operating hours threshold B-2, Exceeding load current set point value | Set Counter value On/Off set Counter value On/Off On/Off On/Off On/Off On/Off On/Off Value On/Off On/Off On/Off On/Off On/Off On/Off On/Off On/Off On/Off Set Counter value On/Off Set Counter value On/Off Set Counter value On/Off On/Off On/Off On/Off On/Off On/Off On/Off On/Off On/Off On/Off On/Off On/Off On/Off On/Off                                                                                                    | 4 Bytes 4 Bytes 1 Bit 4 Bytes 1 Bit 1 Bit                                                                                                    | CRWT CRWT CRT CRT CRT CRT CRT CRT CRT CRT CRT CR                                              |

| No.                                                                              | Object name                                                                                                    | Function                                                                                                    | Number<br>of bits                                                                                              | Flags                                                               |
|----------------------------------------------------------------------------------|----------------------------------------------------------------------------------------------------|----------------------------------------------------------------------------------------------------|----------------------------------------------------------------------------------------------------|---------------------------------------------------------------------|
|                                                                                  |                                                                                                    | Measured                                                                                                    | 0. 2.10                                                                                                    | CRT                                                                 |
| 99                                                                               | B-2, Measured value of load current                                                                                                    | value                                                                                                    | 2 Bytes                                                                                                    |                                                                     |
| 100                                                                              | B-3, Switching/Actuating variable switch-<br>ing                                                                                                    | On/Off                                                                                                    | 1 Bit                                                                                                    | CRW<br>T                                                            |
| 101                                                                              | B-3, Night mode                                                                                                    | On/Off                                                                                                    | 1 Bit                                                                                                    | CRW<br>T                                                            |
| 102                                                                              | B-3, Logic operation                                                                                                    | On/Off                                                                                                    | 1 Bit                                                                                                    | CW                                                                  |
| 103                                                                              | B-3, Manual override                                                                                                    | On/Off                                                                                                    | 1 Bit                                                                                                    | CW                                                                  |
| 104                                                                              | B-3, Forced control                                                                                                    | On/Off                                                                                                    | 2 Bit                                                                                                    | CRW                                                                 |
| 105                                                                              | DO A A Africa of Education in                                                                                                    | Percent va-                                                                                                    | 4.0.4                                                                                                    | CW                                                                  |
| 105                                                                              | B-3, Actuating variable continuous B-3. Status switching                                                                                                    | lue                                                                                                    | 1 Byte<br>1 Bit                                                                                                | CDT                                                                 |
| 106                                                                              | B-3, Status switching                                                                                                    | On/Off                                                                                                    | I BIT                                                                                                    | CRT                                                                 |
| 107                                                                              | B-3, Threshold for switching cycles                                                                                                    | Set                                                                                                    | 4 Bytes                                                                                                    | T                                                                   |
| 108                                                                              | B-3, Number of switching cycles                                                                                                    | Counter value                                                                                                    | 4 Bytes                                                                                                    | T                                                                   |
| 109                                                                              | B-3, Exceeding switching cycles threshold                                                                                                    | On/Off                                                                                                    | 1 Bit                                                                                                    | CRT                                                                 |
| 103                                                                              | b 5, Exceeding Switching eyers ameshed                                                                                                    | 011/011                                                                                                    | . 5.0                                                                                                    | CRW                                                                 |
| 110                                                                              | B-3, Threshold for operating hours                                                                                                    | Set                                                                                                    | 4 Bytes                                                                                                    | T                                                                   |
| 111                                                                              | B-3, Operating hours                                                                                                    | Counter value                                                                                                    | 4 Bytes                                                                                                    | T                                                                   |
| 112                                                                              | B-3, Exceeding operating hours threshold                                                                                                    | On/Off                                                                                                    | 1 Bit                                                                                                    | CRT                                                                 |
| 113                                                                              | B-3, Exceeding load current set point value                                                                                                    | On/Off                                                                                                    | 1 Bit                                                                                                    | CRT                                                                 |
| 114                                                                              | B-3, Load current set point value shortfall                                                                                                    | On/Off                                                                                                    | 1 Bit                                                                                                    | CRT                                                                 |
| 115                                                                              | B-3, Save load current as set point value                                                                                                    | On                                                                                                    | 1 Bit                                                                                                    | CW                                                                  |
|                                                                                  | •                                                                                                    | Measured                                                                                                    |                                                                                                    | CRT                                                                 |
| 116                                                                              | B-3, Measured value of load current                                                                                                    | value                                                                                                    | 2 Bytes                                                                                                    |                                                                     |
| 117                                                                              | C-1, Switching/Actuating variable switching                                                                                                    | On/Off                                                                                                    | 1 Bit                                                                                                    | CRW<br>T                                                            |
|                                                                                  |                                                                                                    |                                                                                                    |                                                                                                    | CRW                                                                 |
| 118                                                                              | C-1, Night mode                                                                                                    | On/Off                                                                                                    | 1 Bit                                                                                                    | T                                                                   |
| 119                                                                              | C-1, Logic operation                                                                                                    | On/Off                                                                                                    | 1 Bit                                                                                                    | CW                                                                  |
| 120                                                                              | C-1, Manual override                                                                                                    | On/Off                                                                                                    | 1 Bit                                                                                                    | CW                                                                  |
| 121                                                                              | C-1, Forced control                                                                                                    | On/Off                                                                                                    | 2 Bit                                                                                                    | CRW                                                                 |
| 122                                                                              | C-1, Actuating variable continuous                                                                                                    | Percent value                                                                                                    | 1 Byte                                                                                                    | CW                                                                  |
|                                                                                  | C, Fan actuating variable heat-                                                                                                    |                                                                                                    |                                                                                                    | CW                                                                  |
| 123                                                                              | ing/controller                                                                                                    | Percent value                                                                                                    |                                                                                                    |                                                                     |
| 124                                                                              | C, Fan actuating variable cooling                                                                                                    | Percent value                                                                                                    | 1 Byte                                                                                                    | CW                                                                  |
| 125                                                                              | C, Fan automatic operation mode                                                                                                    | On                                                                                                    | 1 Bit                                                                                                    | CW                                                                  |
| 126                                                                              | C, Fan speed stage in manual operation mode                                                                                                    | Value<br>0255                                                                                                    | 1 Byte                                                                                                    | CW                                                                  |
| 127                                                                              | C-1, Status switching                                                                                                    | On/Off                                                                                                    | 1 Bit                                                                                                    | CRT                                                                 |
| 121                                                                              | C-1, Status switching                                                                                                    | Oli/Oli                                                                                                    | 1 DIL                                                                                                    | CRW                                                                 |
| 128                                                                              | C-1, Threshold for switching cycles                                                                                                    | Set                                                                                                    | 4 Byte                                                                                                    | T                                                                   |
| 129                                                                              | C-1,Number of switching cycles                                                                                                    | Counter value                                                                                                    | 4 Byte                                                                                                    | CRW<br>T                                                            |
| 130                                                                              | C-1, Exceeding operating hours threshold                                                                                                    | On/Off                                                                                                    | 1 Bit                                                                                                    | CRT                                                                 |
| 100                                                                              | 0-1, Exceeding operating flours threshold                                                                                                    | Oll/Oll                                                                                                    | 1 Dit                                                                                                    | CRW                                                                 |
| 131                                                                              | C-1, Threshold for operating hours                                                                                                    | Set                                                                                                    | 4 Bytes                                                                                                    | T                                                                   |
|                                                                                  | o 1, Thireshold for operating floars                                                                                                    |                                                                                                    | 4 Dyteo                                                                                                    | _                                                                   |
| 132                                                                              | • •                                                                                                    |                                                                                                    |                                                                                                    | CRW                                                                 |
| 132                                                                              | C-1, Operating hours                                                                                                    | Counter value                                                                                                    | 4 Bytes                                                                                                    | CRW<br>T                                                            |
| 132<br>133                                                                       | C-1, Operating hours C-1, Exceeding operating hours threshold                                                                                                    |                                                                                                    |                                                                                                    | CRW<br>T<br>CRT                                                     |
|                                                                                  | C-1, Operating hours                                                                                                    | Counter value                                                                                                    | 4 Bytes                                                                                                    | CRW<br>T                                                            |
| 133                                                                              | C-1, Operating hours C-1, Exceeding operating hours threshold C-1, Exceeding load current set point                                                                                                    | Counter value<br>On/Off                                                                                                    | 4 Bytes<br>1 Bit                                                                                               | CRW<br>T<br>CRT                                                     |
| 133                                                                              | C-1, Operating hours C-1, Exceeding operating hours threshold C-1, Exceeding load current set point value                                                                                                    | Counter value<br>On/Off                                                                                                    | 4 Bytes<br>1 Bit<br>1 Bit                                                                                      | CRW<br>T<br>CRT<br>CRT                                              |
| 133<br>134<br>135<br>136                                                         | C-1, Operating hours C-1, Exceeding operating hours threshold C-1, Exceeding load current set point value C-1, Load current set point value shortfall C-1, Save load current as set point value                                                                                                    | Counter value On/Off On/Off On/Off                                                                                           | 4 Bytes<br>1 Bit<br>1 Bit<br>1 Bit                                                                             | CRW<br>T<br>CRT<br>CRT                                              |
| 133<br>134<br>135<br>136                                                         | C-1, Operating hours C-1, Exceeding operating hours threshold C-1, Exceeding load current set point value C-1, Load current set point value shortfall C-1, Save load current as set point value C-1, Measured value of load current                                                                                                    | Counter value On/Off On/Off On/Off On Measured value                                                                         | 4 Bytes 1 Bit 1 Bit 1 Bit 1 Bit 1 Bit 2 Bytes                                                                  | CRW<br>T<br>CRT<br>CRT<br>CRT<br>CRT<br>CW                          |
| 133<br>134<br>135<br>136<br>137<br>138                                           | C-1, Operating hours C-1, Exceeding operating hours threshold C-1, Exceeding load current set point value C-1, Load current set point value shortfall C-1, Save load current as set point value C-1, Measured value of load current C, Status fan automatic mode                                                                                                    | Counter value On/Off On/Off On/Off On Measured value On/Off                                                                  | 4 Bytes 1 Bit 1 Bit 1 Bit 1 Bit 1 Bit 2 Bytes 1 Bit                                                            | CRW<br>T<br>CRT<br>CRT<br>CRT<br>CW<br>CRT                          |
| 133<br>134<br>135<br>136                                                         | C-1, Operating hours C-1, Exceeding operating hours threshold C-1, Exceeding load current set point value C-1, Load current set point value shortfall C-1, Save load current as set point value C-1, Measured value of load current C, Status fan automatic mode C, Status fan speed stage                                                                                                    | Counter value On/Off On/Off On/Off On Measured value                                                                         | 4 Bytes 1 Bit 1 Bit 1 Bit 1 Bit 1 Bit 2 Bytes                                                                  | CRW T CRT CRT CRT CW CRT CRT                                        |
| 133<br>134<br>135<br>136<br>137<br>138                                           | C-1, Operating hours C-1, Exceeding operating hours threshold C-1, Exceeding load current set point value C-1, Load current set point value shortfall C-1, Save load current as set point value C-1, Measured value of load current C, Status fan automatic mode                                                                                                    | Counter value On/Off On/Off On/Off On Measured value On/Off                                                                  | 4 Bytes 1 Bit 1 Bit 1 Bit 1 Bit 1 Bit 2 Bytes 1 Bit                                                            | CRW<br>T<br>CRT<br>CRT<br>CRT<br>CW<br>CRT                          |
| 133<br>134<br>135<br>136<br>137<br>138<br>139                                    | C-1, Operating hours C-1, Exceeding operating hours threshold C-1, Exceeding load current set point value C-1, Load current set point value shortfall C-1, Save load current as set point value C-1, Measured value of load current C, Status fan automatic mode C, Status fan speed stage C-2, Switching/Actuating variable switching                                                                               | Counter value On/Off On/Off On/Off On Measured value On/Off Value 03                                                         | 4 Bytes 1 Bit 1 Bit 1 Bit 1 Bit 1 Bit 1 Bit 1 Bit 1 Bit 1 Bit 1 Bit                                            | CRW T CRT CRT CRT CW CRT CRT CRT CRT CRT CRT                        |
| 133<br>134<br>135<br>136<br>137<br>138<br>139                                    | C-1, Operating hours C-1, Exceeding operating hours threshold C-1, Exceeding load current set point value C-1, Load current set point value shortfall C-1, Save load current as set point value C-1, Measured value of load current C, Status fan automatic mode C, Status fan speed stage C-2, Switching/Actuating variable switching C-2, Night mode                                                               | Counter value On/Off On/Off On/Off On Measured value On/Off Value 03 On/Off On/Off                                           | 4 Bytes 1 Bit 1 Bit 1 Bit 1 Bit 1 Bit 1 Bit 1 Bit 1 Bit 1 Bit 1 Bit                                            | CRW T CRT CRT CW CRT CRT CW CRT CRT CRT CRT CRT CRT CRT             |
| 133<br>134<br>135<br>136<br>137<br>138<br>139                                    | C-1, Operating hours C-1, Exceeding operating hours threshold C-1, Exceeding load current set point value C-1, Load current set point value shortfall C-1, Save load current as set point value C-1, Measured value of load current C, Status fan automatic mode C, Status fan speed stage C-2, Switching/Actuating variable switching C-2, Night mode C-2, Logic operation                                          | Counter value On/Off On/Off On/Off On Measured value On/Off Value 03 On/Off                                                  | 4 Bytes 1 Bit 1 Bit 1 Bit 1 Bit 2 Bytes 1 Bit 1 Byte 1 Bit 1 Byte                                              | CRW T CRT CRT CW CRT CRT CW CRT CRT CRT CRT CRT CRW T CRW           |
| 133<br>134<br>135<br>136<br>137<br>138<br>139<br>140                             | C-1, Operating hours C-1, Exceeding operating hours threshold C-1, Exceeding load current set point value C-1, Load current set point value shortfall C-1, Save load current as set point value C-1, Measured value of load current C, Status fan automatic mode C, Status fan speed stage C-2, Switching/Actuating variable switching C-2, Night mode                                                               | Counter value On/Off On/Off On/Off On Measured value On/Off Value 03 On/Off On/Off                                           | 4 Bytes 1 Bit 1 Bit 1 Bit 1 Bit 2 Bytes 1 Bit 1 Byte 1 Bit 1 Byte 1 Bit                                        | CRW T CRT CRT CW CRT CRT CRT CRT CRT CRT CRT CRT CRW T CRW T        |
| 133<br>134<br>135<br>136<br>137<br>138<br>139<br>140<br>141<br>142<br>143<br>144 | C-1, Operating hours C-1, Exceeding operating hours threshold C-1, Exceeding load current set point value C-1, Load current set point value shortfall C-1, Save load current as set point value C-1, Measured value of load current C, Status fan automatic mode C, Status fan speed stage C-2, Switching/Actuating variable switching C-2, Night mode C-2, Logic operation C-2, Manual override C-2, Forced control | Counter value On/Off On/Off On/Off On Measured value On/Off Value 03 On/Off On/Off On/Off On/Off On/Off On/Off On/Off On/Off | 4 Bytes 1 Bit 1 Bit 1 Bit 1 Bit 1 Bit 1 Bit 1 Bit 1 Bit 1 Byte 1 Bit 1 Bit 1 Bit 1 Bit 1 Bit 1 Bit 1 Bit 1 Bit | CRW T CRT CRT CW CRT CRT CRT CRT CRT CRT CRW T CRW T CRW T CW CW CW |
| 133<br>134<br>135<br>136<br>137<br>138<br>139<br>140<br>141<br>142<br>143        | C-1, Operating hours C-1, Exceeding operating hours threshold C-1, Exceeding load current set point value C-1, Load current set point value shortfall C-1, Save load current as set point value C-1, Measured value of load current C, Status fan automatic mode C, Status fan speed stage C-2, Switching/Actuating variable switching C-2, Night mode C-2, Logic operation C-2, Manual override                     | Counter value On/Off On/Off On/Off On Measured value On/Off Value 03 On/Off On/Off On/Off On/Off                             | 4 Bytes 1 Bit 1 Bit 1 Bit 1 Bit 1 Bit 1 Bit 1 Bit 1 Bit 1 Bit 1 Byte 1 Bit 1 Bit 1 Bit                         | CRW T CRT CRT CW CRT CRT CRT CRT CRT CRT CRW T CRW T CRW T CW CW    |
| 133<br>134<br>135<br>136<br>137<br>138<br>139<br>140<br>141<br>142<br>143<br>144 | C-1, Operating hours C-1, Exceeding operating hours threshold C-1, Exceeding load current set point value C-1, Load current set point value shortfall C-1, Save load current as set point value C-1, Measured value of load current C, Status fan automatic mode C, Status fan speed stage C-2, Switching/Actuating variable switching C-2, Night mode C-2, Logic operation C-2, Manual override C-2, Forced control | Counter value On/Off On/Off On/Off On Measured value On/Off Value 03 On/Off On/Off On/Off On/Off On/Off On/Off On/Off On/Off | 4 Bytes 1 Bit 1 Bit 1 Bit 1 Bit 1 Bit 1 Bit 1 Bit 1 Bit 1 Byte 1 Bit 1 Bit 1 Bit 1 Bit 1 Bit 1 Bit 1 Bit 1 Bit | CRW T CRT CRT CW CRT CRT CRT CRT CRT CRT CRW T CRW T CW CW CW       |

June 2010

# 07B0 A15 Switching Actuator 982002

| No.                             | Object name                                                                                                    | Function                                                        | Number                                                | Flags                                     |
|---------------------------------|----------------------------------------------------------------------------------------------------|-----------------------------------------------------------------|-------------------------------------------------------|-------------------------------------------|
| 110.                            | Object name                                                                                                    | Tunction                                                        | of bits                                               | riugs                                     |
|                                 |                                                                                                    |                                                                 |                                                       | CRW                                       |
| 148                             | C-2, Number of switching cycles                                                                                                    | Counter value                                                   |                                                       | Т                                         |
| 149                             | C-2, Exceeding switching cycles threshold                                                                                                    | On/Off                                                          | 1 Bit                                                 | CRT                                       |
| 150                             | C 2. Threehold for energing hours                                                                                                    | Cot                                                             | 4 Duton                                               | CRW                                       |
| 150                             | C-2, Threshold for operating hours                                                                                                    | Set                                                             | 4 Bytes                                               | CRW                                       |
| 151                             | C-2, Operating hours                                                                                                    | Counter value                                                   | 4 Bytes                                               | T                                         |
| 152                             | C-2, Exceeding operating hours threshold                                                                                                    | On/Off                                                          | 1 Bit                                                 | CRT                                       |
|                                 | C-2, Exceeding load current set point                                                                                                    |                                                                 | -                                                     | CRT                                       |
| 153                             | value                                                                                                    | On/Off                                                          | 1 Bit                                                 |                                           |
| 154                             | C-2, Load current set point value shortfall                                                                                                    | On/Off                                                          | 1 Bit                                                 | CRT                                       |
| 155                             | C-2, Save load current as set point value                                                                                                    | On                                                              | 1 Bit                                                 | CW                                        |
| 156                             | C-2, Measured value of load current                                                                                                    | Measured<br>value                                               | 2 Bytes                                               | CRT                                       |
| 130                             | C-3, Switching/Actuating variable switch-                                                                                                    | value                                                           | 2 Dytes                                               | CRW                                       |
| 157                             | ing                                                                                                    | On/Off                                                          | 1 Bit                                                 | T                                         |
|                                 | 3                                                                                                    |                                                                 |                                                       | CRW                                       |
| 158                             | C-3, Night mode                                                                                                    | On/Off                                                          | 1 Bit                                                 | T                                         |
| 159                             | C-3, Logic operation                                                                                                    | On/Off                                                          | 1 Bit                                                 | CW                                        |
| 160                             | C-3, Manual override                                                                                                    | On/Off                                                          | 1 Bit                                                 | CW                                        |
| 161                             | C-3, Forced control                                                                                                    | On/Off                                                          | 2 Bit                                                 | CRW                                       |
| 162                             | C-3, Actuating variable continuous                                                                                                    | Percent                                                         | 1 Byte                                                | CW                                        |
| 163                             | C-3, Status switching                                                                                                    | On/Off                                                          | 1 Bit                                                 | CRT                                       |
|                                 |                                                                                                    |                                                                 |                                                       | CRW                                       |
| 164                             | C-3, Threshold for switching cycles                                                                                                    | Set                                                             | 4 Bytes                                               | Т                                         |
| 105                             | C 2 Number of quitabing quales                                                                                                    | Countervalue                                                    | 4 Duton                                               | CRW                                       |
| 165<br>166                      | C-3, Number of switching cycles C-3, Exceeding switching cycles threshold                                                                                                    | Counter value<br>On/Off                                         | 4 Bytes<br>1 Bit                                      | CRT                                       |
| 100                             | C-3, Exceeding switching cycles threshold                                                                                                    | On/On                                                           | I BIL                                                 | CRW                                       |
| 167                             | C-3, Threshold for operating hours                                                                                                    | Set                                                             | 4 Bytes                                               | T                                         |
|                                 | o c,cggg                                                                                                    |                                                                 |                                                       | CRW                                       |
| 168                             | C-3, Operating hours                                                                                                    | Counter value                                                   | 4 Bytes                                               | Т                                         |
| 169                             | C-3, Exceeding operating hours threshold                                                                                                    | On/Off                                                          | 1 Bit                                                 | CRT                                       |
|                                 | C-3, Exceeding load current set point                                                                                                    |                                                                 |                                                       | CRT                                       |
| 170                             | value                                                                                                    | On/Off                                                          | 1 Bit                                                 |                                           |
| 171                             | C-3, Load current set point value shortfall                                                                                                    | On/Off                                                          | 1 Bit                                                 | CRT                                       |
| 172                             | C-3, Save load current as set point value                                                                                                    | On                                                              | 1 Bit                                                 | CW                                        |
| 173                             | C-3, Measured value of load current                                                                                                    | Measured<br>value                                               | 2 Bytes                                               | CRT                                       |
| 170                             | D-1, Switching/Actuating variable switch-                                                                                                    | Value                                                           | 2 Bytes                                               | CRW                                       |
| 174                             | ing                                                                                                    | On/Off                                                          | 1 Bit                                                 | T                                         |
|                                 |                                                                                                    |                                                                 |                                                       | CRW                                       |
| 175                             | D-1, Night mode                                                                                                    | On/Off                                                          | 1 Bit                                                 | T                                         |
| 176                             | D-1, Logic operation                                                                                                    | On/Off                                                          | 1 Bit                                                 | CW                                        |
| 177                             | D-1, Manual override                                                                                                    | On/Off                                                          | 1 Bit                                                 | CW                                        |
| 178                             | D-1, Forced control                                                                                                    | On/Off                                                          | 2 Bit                                                 | CRW                                       |
| 179                             | D-1, Actuating variable continuous                                                                                                    | Percent value                                                   | 1 Byte                                                | CW                                        |
| 180                             | D, Fan actuating variable heat-<br>ing/controller                                                                                                    | Percent value                                                   | 1 Byte                                                | CW                                        |
| 181                             | D, Fan actuating variable cooling                                                                                                    | Percent value                                                   | 1 Byte                                                | CW                                        |
| 182                             | D, Fan automatic operation mode                                                                                                    | On                                                              | 1 Bit                                                 | CW                                        |
| 102                             | D, Fan speed stage in manual operation                                                                                                    | J.1                                                             | . Dit                                                 | CW                                        |
| 183                             | mode                                                                                                    | Vale 0255                                                       | 1 Byte                                                | L                                         |
| 184                             | D-1, Status switching                                                                                                    | On/Off                                                          | 1 Bit                                                 | CRT                                       |
| 1.                              |                                                                                                    |                                                                 |                                                       | CRW                                       |
| 185                             | D-1, Threshold for switching cycles                                                                                                    | Set                                                             | 4 Bytes                                               | T                                         |
| 100                             |                                                                                                    |                                                                 |                                                       | CRW                                       |
| 186                             | D. 1. Number of quitobing sucles                                                                                                    | Counter value                                                   | 4 Dytes                                               |                                           |
| 187                             | D-1, Number of switching cycles                                                                                                    | Counter value                                                   | 4 Bytes                                               | CDT                                       |
|                                 | D-1, Number of switching cycles D-1, Exceeding switching cycles threshold                                                                                                    | On/Off                                                          | 4 Bytes<br>1 Bit                                      | CRT                                       |
| 188                             | D-1, Exceeding switching cycles threshold                                                                                                    | On/Off                                                          | 1 Bit                                                 | CRT<br>CRW                                |
| 188                             |                                                                                                    |                                                                 |                                                       | CRT                                       |
| 188                             | D-1, Exceeding switching cycles threshold                                                                                                    | On/Off                                                          | 1 Bit                                                 | CRT<br>CRW<br>T                           |
|                                 | D-1, Exceeding switching cycles threshold D-1, Threshold for operating hours                                                                                                    | On/Off<br>Set                                                   | 1 Bit<br>4 Bytes                                      | CRT<br>CRW<br>T<br>CRW                    |
| 189<br>190                      | D-1, Exceeding switching cycles threshold D-1, Threshold for operating hours D-1, Operating hours D-1, Exceeding operating hours threshold D-1, Exceeding load current set point                                                                                                    | On/Off Set Counter value On/Off                                 | 1 Bit<br>4 Bytes<br>4 Bytes<br>1 Bit                  | CRT<br>CRW<br>T<br>CRW<br>T               |
| 189<br>190<br>191               | D-1, Exceeding switching cycles threshold D-1, Threshold for operating hours D-1, Operating hours D-1, Exceeding operating hours threshold D-1, Exceeding load current set point value                                                                                                    | On/Off Set Counter value On/Off On/Off                          | 1 Bit 4 Bytes 4 Bytes 1 Bit 1 Bit                     | CRT<br>CRW<br>T<br>CRW<br>T<br>CRT<br>CRT |
| 189<br>190<br>191<br>192        | D-1, Exceeding switching cycles threshold D-1, Threshold for operating hours D-1, Operating hours D-1, Exceeding operating hours threshold D-1, Exceeding load current set point value D-1, Load current set point value shortfall                                                                               | On/Off Set Counter value On/Off On/Off On/Off                   | 1 Bit 4 Bytes 4 Bytes 1 Bit 1 Bit 1 Bit               | CRT CRW T CRW T CRT CRT CRT               |
| 189<br>190<br>191               | D-1, Exceeding switching cycles threshold D-1, Threshold for operating hours D-1, Operating hours D-1, Exceeding operating hours threshold D-1, Exceeding load current set point value                                                                                                    | On/Off Set Counter value On/Off On/Off On/Off On                | 1 Bit 4 Bytes 4 Bytes 1 Bit 1 Bit                     | CRT CRW T CRW T CRT CRT CRT CRT           |
| 189<br>190<br>191<br>192<br>193 | D-1, Exceeding switching cycles threshold D-1, Threshold for operating hours D-1, Operating hours D-1, Exceeding operating hours threshold D-1, Exceeding load current set point value D-1, Load current set point value shortfall D-1, Save load current as set point value                                     | On/Off Set Counter value On/Off On/Off On/Off On Measured       | 1 Bit 4 Bytes 4 Bytes 1 Bit 1 Bit 1 Bit 1 Bit 1 Bit   | CRT CRW T CRW T CRT CRT CRT               |
| 189<br>190<br>191<br>192<br>193 | D-1, Exceeding switching cycles threshold D-1, Threshold for operating hours D-1, Operating hours D-1, Exceeding operating hours threshold D-1, Exceeding load current set point value D-1, Load current set point value shortfall                                                                               | On/Off Set Counter value On/Off On/Off On/Off On                | 1 Bit 4 Bytes 4 Bytes 1 Bit 1 Bit 1 Bit               | CRT CRW T CRW T CRT CRT CRT CRT CRT CRT   |
| 189<br>190<br>191<br>192<br>193 | D-1, Exceeding switching cycles threshold D-1, Threshold for operating hours D-1, Operating hours D-1, Exceeding operating hours threshold D-1, Exceeding load current set point value D-1, Load current set point value shortfall D-1, Save load current as set point value D-1, Measured value of load current | On/Off Set Counter value On/Off On/Off On/Off On Measured value | 1 Bit 4 Bytes 4 Bytes 1 Bit 1 Bit 1 Bit 1 Bit 2 Bytes | CRT CRW T CRW T CRT CRT CRT CRT           |

| No.                                                                                                    | -11                                                                                                    | 1                                                                                                    |                                                                                                    | 1                                                                                                    |
|----------------------------------------------------------------------------------------------------|----------------------------------------------------------------------------------------------------|----------------------------------------------------------------------------------------------------|----------------------------------------------------------------------------------------------------|----------------------------------------------------------------------------------------------------|
| 140.                                                                                                    | Object name                                                                                                    | Function                                                                                                    | Number<br>of bits                                                                                                    | Flag<br>s                                                                                                    |
| 197                                                                                                    | D-2, Switching/Actuating variable switching                                                                                                    | On/Off                                                                                                    | 1 Bit                                                                                                    | CR<br>WT                                                                                                    |
|                                                                                                    | ,ggg                                                                                                    |                                                                                                    |                                                                                                    | CR                                                                                                    |
| 198                                                                                                    | D-2, Night mode                                                                                                    | On/Off                                                                                                    | 1 Bit                                                                                                    | WT                                                                                                    |
| 199                                                                                                    | D-2, Logic operation                                                                                                    | On/Off                                                                                                    | 1 Bit                                                                                                    | CW                                                                                                    |
| 200                                                                                                    | D-2, Manual override                                                                                                    | On/Off                                                                                                    | 1 Bit                                                                                                    | CW                                                                                                    |
|                                                                                                    |                                                                                                    |                                                                                                    |                                                                                                    | CR                                                                                                    |
| 201                                                                                                    | D-2, Forced control                                                                                                    | On/Off                                                                                                    | 2 Bit                                                                                                    | W                                                                                                    |
| 202                                                                                                    | D-2, Actuating variable continuous                                                                                                    | Percent value                                                                                                    | 1 Byte                                                                                                    | CW                                                                                                    |
| 203                                                                                                    | D-2, Status switching                                                                                                    | On/Off                                                                                                    | 1 Bit                                                                                                    | CRT                                                                                                    |
|                                                                                                    |                                                                                                    |                                                                                                    |                                                                                                    | CR                                                                                                    |
| 204                                                                                                    | D-2, Threshold for switching cycles                                                                                                    | Set                                                                                                    | 4 Byte                                                                                                    | WT                                                                                                    |
| 005                                                                                                    | D.O. November of contrability constant                                                                                                    | 0                                                                                                    | 4.0.4-                                                                                                    | CR                                                                                                    |
| 205                                                                                                    | D-2, Number of switching cycles D-2, Exceeding switching cycles threshold                                                                                                    | Counter value<br>On/Off                                                                                                    | 4 Byte<br>1 Bit                                                                                                    | WT<br>CRT                                                                                                    |
| 200                                                                                                    | D-2, Exceeding switching cycles threshold                                                                                                    | Oli/Oli                                                                                                    | I DIL                                                                                                    | CR                                                                                                    |
| 207                                                                                                    | D-2, Threshold for operating hours                                                                                                    | Set                                                                                                    | 4 Bytes                                                                                                    | WT                                                                                                    |
| 201                                                                                                    | D-2, Threshold for operating hours                                                                                                    | OCI                                                                                                    | + Dytes                                                                                                    | CR                                                                                                    |
| 208                                                                                                    | D-2, Operating hours                                                                                                    | Counter value                                                                                                    | 4 Bytes                                                                                                    | WT                                                                                                    |
| 209                                                                                                    | D-2, Exceeding operating hours threshold                                                                                                    | On/Off                                                                                                    | 1 Bit                                                                                                    | CRT                                                                                                    |
| 210                                                                                                    | D-2, Exceeding load current set point value                                                                                                    | On/Off                                                                                                    | 1 Bit                                                                                                    | CRT                                                                                                    |
| 211                                                                                                    | D-2, Load current set point value shortfall                                                                                                    | On/Off                                                                                                    | 1 Bit                                                                                                    | CRT                                                                                                    |
| 212                                                                                                    | D-2, Save load current as set point value                                                                                                    | On                                                                                                    | 1 Bit                                                                                                    | CW                                                                                                    |
| 213                                                                                                    | D-2, Measured value of load current                                                                                                    | Measured value                                                                                                    | 2 Bytes                                                                                                    | CRT                                                                                                    |
|                                                                                                    | 2 2, modelioù raide et loda eurroin                                                                                                    | mododrod value                                                                                                    | 2 2 3 100                                                                                                    | CR                                                                                                    |
| 214                                                                                                    | D-3, Switching/Actuating variable switching                                                                                                    | On/Off                                                                                                    | 1 Bit                                                                                                    | WT                                                                                                    |
|                                                                                                    | ., <u> </u>                                                                                                    |                                                                                                    |                                                                                                    | CR                                                                                                    |
| 215                                                                                                    | D-3, Night mode                                                                                                    | On/Off                                                                                                    | 1 Bit                                                                                                    | WT                                                                                                    |
| 216                                                                                                    | D-3, Logic operation                                                                                                    | On/Off                                                                                                    | 1 Bit                                                                                                    | CW                                                                                                    |
| 217                                                                                                    | D-3, Manual override                                                                                                    | On/Off                                                                                                    | 1 Bit                                                                                                    | CW                                                                                                    |
|                                                                                                    |                                                                                                    |                                                                                                    |                                                                                                    | CR                                                                                                    |
| 218                                                                                                    | D-3, Forced control                                                                                                    | On/Off                                                                                                    | 2 Bit                                                                                                    | W                                                                                                    |
| 219                                                                                                    | D-3, Actuating variable continuous                                                                                                    | Percent value                                                                                                    | 1 Byte                                                                                                    | CW                                                                                                    |
| 220                                                                                                    | D-3, Status switching                                                                                                    | On/Off                                                                                                    | 1 Bit                                                                                                    | CRT                                                                                                    |
|                                                                                                    |                                                                                                    |                                                                                                    |                                                                                                    | CR                                                                                                    |
| 221                                                                                                    | D-3, Threshold for switching cycles                                                                                                    | Set                                                                                                    | 4 Bytes                                                                                                    | WT                                                                                                    |
|                                                                                                    |                                                                                                    |                                                                                                    |                                                                                                    |                                                                                                    |
| 000                                                                                                    | D.O. November of available and available                                                                                                    | Ot                                                                                                    | 4.0.4                                                                                                    | CR                                                                                                    |
| 222                                                                                                    | D-3, Number of switching cycles                                                                                                    | Counter value                                                                                                    | 4 Bytes                                                                                                    | WT                                                                                                    |
| 222<br>223                                                                                                    | D-3, Number of switching cycles D-3, Exceeding switching cycles threshold                                                                                                    | Counter value<br>On/Off                                                                                                    | 4 Bytes<br>1 Bit                                                                                                    | WT<br>CRT                                                                                                    |
| 223                                                                                                    | D-3, Exceeding switching cycles threshold                                                                                                    | On/Off                                                                                                    | 1 Bit                                                                                                    | WT<br>CRT<br>CR                                                                                                    |
|                                                                                                    |                                                                                                    |                                                                                                    |                                                                                                    | WT<br>CRT<br>CR<br>WT                                                                                                    |
| 223                                                                                                    | D-3, Exceeding switching cycles threshold D-3, Threshold for operating hours                                                                                                    | On/Off<br>Set                                                                                                    | 1 Bit<br>4 Bytes                                                                                                    | WT<br>CRT<br>CR                                                                                                    |
| 223<br>224                                                                                                    | D-3, Exceeding switching cycles threshold  D-3, Threshold for operating hours  D-3, Operating hours                                                                                                    | On/Off                                                                                                    | 1 Bit                                                                                                    | WT<br>CRT<br>CR<br>WT<br>CR                                                                                                    |
| 223<br>224<br>225<br>226                                                                                                    | D-3, Exceeding switching cycles threshold  D-3, Threshold for operating hours  D-3, Operating hours  D-3, Exceeding operating hours threshold                                                                                                    | On/Off Set Counter value On/Off                                                                                                    | 1 Bit 4 Bytes 4 Bytes 1 Bit                                                                                                    | WT<br>CRT<br>CR<br>WT<br>CR<br>WT<br>CRT                                                                                                    |
| 223<br>224<br>225<br>226<br>227                                                                                                   | D-3, Exceeding switching cycles threshold D-3, Threshold for operating hours D-3, Operating hours D-3, Exceeding operating hours threshold D-3, Exceeding load current set point value                                                                                                    | On/Off Set Counter value On/Off On/Off                                                                                                    | 1 Bit 4 Bytes 4 Bytes 1 Bit 1 Bit                                                                                                    | WT CRT CR WT CR WT CR WT CRT                                                                                                    |
| 223<br>224<br>225<br>226                                                                                                    | D-3, Exceeding switching cycles threshold D-3, Threshold for operating hours D-3, Operating hours D-3, Exceeding operating hours threshold D-3, Exceeding load current set point value D-3, Load current set point value shortfall                                                                                                    | On/Off Set Counter value On/Off                                                                                                    | 1 Bit<br>4 Bytes<br>4 Bytes<br>1 Bit                                                                                                    | WT<br>CRT<br>CR<br>WT<br>CR<br>WT<br>CRT                                                                                                    |
| 223<br>224<br>225<br>226<br>227<br>228                                                                                            | D-3, Exceeding switching cycles threshold D-3, Threshold for operating hours D-3, Operating hours D-3, Exceeding operating hours threshold D-3, Exceeding load current set point value                                                                                                    | On/Off Set  Counter value On/Off On/Off On/Off On                                                                                                    | 1 Bit 4 Bytes 4 Bytes 1 Bit 1 Bit 1 Bit 1 Bit                                                                                                    | CRT CR WT CRT WT CRT CRT CRT                                                                                                    |
| 224<br>225<br>226<br>227<br>228<br>229                                                                                            | D-3, Exceeding switching cycles threshold  D-3, Threshold for operating hours  D-3, Operating hours  D-3, Exceeding operating hours threshold  D-3, Exceeding load current set point value  D-3, Load current set point value shortfall  D-3, Save load current as set point value                                                                                                    | On/Off Set  Counter value On/Off On/Off On/Off                                                                                                    | 1 Bit 4 Bytes 4 Bytes 1 Bit 1 Bit 1 Bit                                                                                                    | WT CRT CR WT CR WT CRT CRT CRT CRT                                                                                                    |
| 224<br>225<br>226<br>227<br>228<br>229                                                                                            | D-3, Exceeding switching cycles threshold  D-3, Threshold for operating hours  D-3, Operating hours  D-3, Exceeding operating hours threshold  D-3, Exceeding load current set point value  D-3, Load current set point value shortfall  D-3, Save load current as set point value                                                                                                    | On/Off Set  Counter value On/Off On/Off On/Off On                                                                                                    | 1 Bit 4 Bytes 4 Bytes 1 Bit 1 Bit 1 Bit 1 Bit                                                                                                    | CRT CR WT CR WT CR CRT CRT CRT CRT CRT                                                                                                    |
| 223<br>224<br>225<br>226<br>227<br>228<br>229<br>230<br>231                                                                       | D-3, Exceeding switching cycles threshold  D-3, Threshold for operating hours  D-3, Operating hours  D-3, Exceeding operating hours threshold  D-3, Exceeding load current set point value  D-3, Load current set point value shortfall  D-3, Save load current as set point value  D-3, Measured value of load current  E-1, Switching/Actuating variable switching                                                                                                    | On/Off  Set  Counter value On/Off On/Off On/Off On Measured value On/Off                                                                                                    | 1 Bit 4 Bytes 4 Bytes 1 Bit 1 Bit 1 Bit 1 Bit 2 Bytes 1 Bit                                                                                                    | WT CRT CR WT CR WT CRT CRT CRT CRT CW CRT CR WT CR CR CR CR CR CR CR CR CR CR CR CR CR                                                                                                    |
| 223<br>224<br>225<br>226<br>227<br>228<br>229<br>230<br>231                                                                       | D-3, Exceeding switching cycles threshold  D-3, Threshold for operating hours  D-3, Operating hours  D-3, Exceeding operating hours threshold  D-3, Exceeding load current set point value  D-3, Load current set point value shortfall  D-3, Save load current as set point value  D-3, Measured value of load current  E-1, Switching/Actuating variable switching  E-1, Night mode                                                                                                    | On/Off  Set  Counter value On/Off On/Off On/Off On On/Off On On/Off On/Off On/Off                                                                                                    | 1 Bit 4 Bytes 4 Bytes 1 Bit 1 Bit 1 Bit 1 Bit 2 Bytes 1 Bit 1 Bit                                                                                                    | WT CRT CR WT CR WT CRT CRT CRT CRT CW CRT CR CR WT CR WT                                                                                                    |
| 223<br>224<br>225<br>226<br>227<br>228<br>229<br>230<br>231<br>232<br>233                                                         | D-3, Exceeding switching cycles threshold  D-3, Threshold for operating hours  D-3, Operating hours  D-3, Exceeding operating hours threshold  D-3, Exceeding load current set point value  D-3, Load current set point value shortfall  D-3, Save load current as set point value  D-3, Measured value of load current  E-1, Switching/Actuating variable switching  E-1, Night mode  E-1, Logic operation                                                                                                    | On/Off  Set  Counter value On/Off On/Off On/Off On Measured value On/Off On/Off On/Off On/Off                                                                                                    | 1 Bit 4 Bytes 4 Bytes 1 Bit 1 Bit 1 Bit 1 Bit 2 Bytes 1 Bit 1 Bit 1 Bit                                                                                                    | WT CRT CR WT CR WT CRT CRT CRT CRT CW CRT CR CRT CR WT CR WT CR WT CR WT CR WT CR WT CR WT                                                                                                    |
| 223<br>224<br>225<br>226<br>227<br>228<br>229<br>230<br>231                                                                       | D-3, Exceeding switching cycles threshold  D-3, Threshold for operating hours  D-3, Operating hours  D-3, Exceeding operating hours threshold  D-3, Exceeding load current set point value  D-3, Load current set point value shortfall  D-3, Save load current as set point value  D-3, Measured value of load current  E-1, Switching/Actuating variable switching  E-1, Night mode                                                                                                    | On/Off  Set  Counter value On/Off On/Off On/Off On On/Off On On/Off On/Off On/Off                                                                                                    | 1 Bit 4 Bytes 4 Bytes 1 Bit 1 Bit 1 Bit 1 Bit 2 Bytes 1 Bit 1 Bit                                                                                                    | CRT CR WT CR WT CRT CRT CRT CRT CRT CRT CR WT CRT CR WT CR WT CR WT CR WT CR WT CW CW CW                                                                                                    |
| 223<br>224<br>225<br>226<br>227<br>228<br>229<br>230<br>231<br>232<br>233<br>234                                                  | D-3, Exceeding switching cycles threshold  D-3, Threshold for operating hours  D-3, Operating hours  D-3, Exceeding operating hours threshold  D-3, Exceeding load current set point value  D-3, Load current set point value shortfall  D-3, Save load current as set point value  D-3, Measured value of load current  E-1, Switching/Actuating variable switching  E-1, Night mode  E-1, Logic operation  E-1, Manual override                                                                                                    | On/Off  Set  Counter value On/Off On/Off On Off On Measured value On/Off On/Off On/Off On/Off On/Off                                                                                                    | 1 Bit 4 Bytes 4 Bytes 1 Bit 1 Bit 1 Bit 1 Bit 1 Bit 1 Bit 1 Bit 1 Bit 1 Bit 1 Bit 1 Bit 1 Bit                                                                                                    | CRT CR WT CR WT CRT CRT CRT CRT CRT CR WT CR WT CR WT CR WT CR WT CR WT CR WT CR WT CR WT CR CR CR WT CR CR CR CR CR CR CR CR CR CR CR CR CR                                                                                                    |
| 224<br>225<br>226<br>227<br>228<br>229<br>230<br>231<br>232<br>233<br>234                                                         | D-3, Exceeding switching cycles threshold  D-3, Threshold for operating hours  D-3, Operating hours  D-3, Exceeding operating hours threshold  D-3, Exceeding load current set point value  D-3, Load current set point value shortfall  D-3, Save load current as set point value  D-3, Measured value of load current  E-1, Switching/Actuating variable switching  E-1, Night mode  E-1, Logic operation  E-1, Manual override  E-1, Forced control                                                                                                    | On/Off  Set  Counter value On/Off On/Off On/Off On Measured value On/Off On/Off On/Off On/Off On/Off On/Off On/Off                                                                                                    | 1 Bit 4 Bytes 4 Bytes 1 Bit 1 Bit 1 Bit 1 Bit 2 Bytes 1 Bit 1 Bit 2 Bytes 1 Bit 1 Bit 2 Bytes 2 Bytes 2 Bytes 2 Bytes 2 Bytes 3 Bit 3 Bit 3 Bit 4 Bit 4 Bit                                                                                                    | WT CRT CR WT CR WT CRT CRT CRT CRT CW CRT CR WT CR CR WT CR WT CR WT CR WT CW CW CW CW CR W                                                                                                    |
| 224<br>225<br>226<br>227<br>228<br>229<br>230<br>231<br>232<br>233<br>234<br>235<br>236                                           | D-3, Exceeding switching cycles threshold  D-3, Threshold for operating hours  D-3, Operating hours  D-3, Exceeding operating hours threshold  D-3, Exceeding load current set point value  D-3, Load current set point value shortfall  D-3, Save load current as set point value  D-3, Measured value of load current  E-1, Switching/Actuating variable switching  E-1, Night mode  E-1, Logic operation  E-1, Manual override  E-1, Forced control  E-1, Actuating variable continuous                                                                                                    | On/Off  Set  Counter value On/Off On/Off On/Off On/Off On/Off On/Off On/Off On/Off On/Off On/Off On/Off On/Off On/Off On/Off On/Off Percent value                                                                                                    | 1 Bit 4 Bytes 4 Bytes 1 Bit 1 Bit 1 Bit 2 Bytes 1 Bit 1 Bit 2 Bytes 1 Bit 1 Bit 1 Bit 1 Bit 1 Bit 1 Bit 1 Bit                                                                                                    | WT CRT CR WT CR WT CR CR CRT CRT CW CRT CR CR WT CR CR WT CR CR WT CR CR WT CW CR CW CW CW CW CW CW CW CW                                                                                                    |
| 224<br>225<br>226<br>227<br>228<br>229<br>230<br>231<br>232<br>233<br>234<br>235<br>236<br>237                                    | D-3, Exceeding switching cycles threshold D-3, Threshold for operating hours D-3, Operating hours D-3, Exceeding operating hours threshold D-3, Exceeding load current set point value D-3, Load current set point value shortfall D-3, Save load current as set point value D-3, Measured value of load current E-1, Switching/Actuating variable switching E-1, Night mode E-1, Logic operation E-1, Manual override E-1, Forced control E-1, Actuating variable continuous E, Fan actuating variable heating/controller                                                                                                    | On/Off Set  Counter value On/Off On/Off On/Off On Measured value On/Off On/Off On/Off On/Off On/Off On/Off On/Off Percent value Percent value                                                                                                    | 1 Bit 4 Bytes 4 Bytes 1 Bit 1 Bit 1 Bit 1 Bit 1 Bit 1 Bit 1 Bit 1 Bit 1 Bit 1 Bit 1 Bit 1 Bit 1 Bit 1 Bit 1 Bit 1 Bit 1 Bit 1 Bit 1 Bit 1 Bit 1 Bit 1 Bit 1 Bit 1 Bit                                                                                                    | WT CRT CR WT CR WT CR WT CRT CRT CW CRT CRT CW CRT CR WT CR WT CR WT CR CR WT CCW CCW CW CW CW CW CW CW CW CW CW                                                                                                    |
| 224<br>225<br>226<br>227<br>228<br>229<br>230<br>231<br>232<br>233<br>234<br>235<br>236<br>237<br>238                             | D-3, Exceeding switching cycles threshold  D-3, Threshold for operating hours  D-3, Operating hours  D-3, Exceeding operating hours threshold  D-3, Exceeding load current set point value  D-3, Load current set point value shortfall  D-3, Save load current as set point value  D-3, Measured value of load current  E-1, Switching/Actuating variable switching  E-1, Night mode  E-1, Logic operation  E-1, Manual override  E-1, Forced control  E-1, Actuating variable continuous  E, Fan actuating variable heating/controller  E, Fan actuating variable cooling                                                                                                    | On/Off  Set  Counter value On/Off On/Off On/Off On Measured value On/Off On/Off On/Off On/Off On/Off On/Off On/Off Percent value Percent value Percent value                                                                                                    | 1 Bit 4 Bytes 4 Bytes 1 Bit 1 Bit 1 Bit 1 Bit 1 Bit 1 Bit 1 Bit 1 Bit 1 Bit 1 Bit 1 Bit 1 Bit 1 Bit 1 Bit 1 Bit 1 Bit 1 Bit 1 Bit 1 Bit 1 Bit 1 Bit 1 Bit 1 Bit 1 Bit 1 Bit 1 Bit 1 Bit                                                                                                    | WT CRT CR WT CR WT CR WT CRT CRT CRT CRT CRT CR WT CR WT CR WT CR WT CR WT CR WT CR WT CW CW CW CW CW CW CW CW                                                                                                    |
| 224<br>225<br>226<br>227<br>228<br>229<br>230<br>231<br>232<br>233<br>234<br>235<br>236<br>237                                    | D-3, Exceeding switching cycles threshold D-3, Threshold for operating hours D-3, Operating hours D-3, Exceeding operating hours threshold D-3, Exceeding load current set point value D-3, Load current set point value shortfall D-3, Save load current as set point value D-3, Measured value of load current E-1, Switching/Actuating variable switching E-1, Night mode E-1, Logic operation E-1, Manual override E-1, Forced control E-1, Actuating variable continuous E, Fan actuating variable heating/controller E, Fan actuating variable cooling E, Fan automatic operation mode                                                                                                    | On/Off Set  Counter value On/Off On/Off On/Off On Measured value On/Off On/Off On/Off On/Off On/Off On/Off On/Off Percent value Percent value                                                                                                    | 1 Bit 4 Bytes 4 Bytes 1 Bit 1 Bit 1 Bit 1 Bit 1 Bit 1 Bit 1 Bit 1 Bit 1 Bit 1 Bit 1 Bit 1 Bit 1 Bit 1 Bit 1 Bit 1 Bit 1 Bit 1 Bit 1 Bit 1 Bit 1 Bit 1 Bit 1 Bit 1 Bit                                                                                                    | WT CRT CR WT CR WT CRT CRT CRT CW CRT CR WT CR CR WT CR WT CR WT CW CW CW CW CW CW CW CW CW                                                                                                    |
| 224<br>225<br>226<br>227<br>228<br>230<br>231<br>232<br>233<br>234<br>235<br>236<br>237<br>238<br>239                             | D-3, Exceeding switching cycles threshold  D-3, Threshold for operating hours  D-3, Operating hours  D-3, Exceeding operating hours threshold  D-3, Exceeding load current set point value  D-3, Load current set point value shortfall  D-3, Save load current as set point value  D-3, Measured value of load current  E-1, Switching/Actuating variable switching  E-1, Night mode  E-1, Logic operation  E-1, Manual override  E-1, Forced control  E-1, Actuating variable continuous  E, Fan actuating variable heating/controller  E, Fan actuating variable cooling  E, Fan automatic operation mode  E, Fan speed stage in manual operation                                                                          | On/Off  Set  Counter value On/Off On/Off On/Off On Measured value On/Off On/Off On/Off On/Off On/Off On/Off On/Off Percent value Percent value On                                                                                                    | 1 Bit 4 Bytes 4 Bytes 1 Bit 1 Bit 1 Bit 1 Bit 1 Bit 1 Bit 1 Bit 2 Bytes  1 Bit 1 Bit | WT CRT CR WT CR WT CR WT CRT CRT CRT CRT CRT CR WT CR WT CR WT CR WT CR WT CR WT CR WT CW CW CW CW CW CW CW CW                                                                                                    |
| 223<br>224<br>225<br>226<br>227<br>228<br>229<br>230<br>231<br>232<br>233<br>234<br>235<br>236<br>237<br>238<br>239<br>240        | D-3, Exceeding switching cycles threshold D-3, Threshold for operating hours D-3, Operating hours D-3, Exceeding operating hours threshold D-3, Exceeding load current set point value D-3, Load current set point value shortfall D-3, Save load current as set point value D-3, Measured value of load current E-1, Switching/Actuating variable switching E-1, Night mode E-1, Logic operation E-1, Manual override E-1, Forced control E-1, Actuating variable continuous E, Fan actuating variable heating/controller E, Fan actuating variable cooling E, Fan automatic operation mode E, Fan speed stage in manual operation                                                                                           | On/Off  Set  Counter value On/Off On/Off On/Off On Measured value On/Off On/Off On/Off On/Off On/Off On/Off On/Off Volume On/Off On/Off Volume On/Off Volume Volume | 1 Bit 4 Bytes 4 Bytes 1 Bit 1 Bit 1 Bit 1 Bit 1 Bit 1 Bit 1 Bit 1 Bit 1 Bit 1 Bit 1 Bit 1 Bit 1 Bit 1 Bit 1 Bit 1 Bit 1 Bit 1 Bit 1 Bit 1 Bit 1 Bit 1 Bit 1 Bit 1 Bit 1 Bit 1 Bit 1 Bit 1 Bit 1 Bit 1 Bit 1 Byte 1 Byte 1 Byte 1 Byte 1 Byte                                                                                                    | WT CRT CR WT CRT CR WT CRT CRT CRT CW CRT CR WT CR CR WT CR CR WT CR CR WT CW CW CW CW CW CW CW CW                                                                                                    |
| 224<br>225<br>226<br>227<br>228<br>230<br>231<br>232<br>233<br>234<br>235<br>236<br>237<br>238<br>239                             | D-3, Exceeding switching cycles threshold  D-3, Threshold for operating hours  D-3, Operating hours  D-3, Exceeding operating hours threshold  D-3, Exceeding load current set point value  D-3, Load current set point value shortfall  D-3, Save load current as set point value  D-3, Measured value of load current  E-1, Switching/Actuating variable switching  E-1, Night mode  E-1, Logic operation  E-1, Manual override  E-1, Forced control  E-1, Actuating variable continuous  E, Fan actuating variable heating/controller  E, Fan actuating variable cooling  E, Fan automatic operation mode  E, Fan speed stage in manual operation                                                                          | On/Off  Set  Counter value On/Off On/Off On/Off On Measured value On/Off On/Off On/Off On/Off On/Off On/Off On/Off Percent value Percent value On                                                                                                    | 1 Bit 4 Bytes 4 Bytes 1 Bit 1 Bit 1 Bit 1 Bit 1 Bit 1 Bit 1 Bit 2 Bytes  1 Bit 1 Bit | WT CRT CR WT CR CR WT CRT CRT CW CRT CRT CR WT CRT CR WT CR CR WT CW CW CW CW CW CW CW CW CW CW CRT                                                                                                    |
| 223<br>224<br>225<br>226<br>227<br>228<br>230<br>231<br>232<br>233<br>234<br>235<br>236<br>237<br>238<br>239<br>240<br>241        | D-3, Exceeding switching cycles threshold D-3, Threshold for operating hours D-3, Operating hours D-3, Exceeding operating hours threshold D-3, Exceeding load current set point value D-3, Load current set point value shortfall D-3, Save load current as set point value D-3, Measured value of load current E-1, Switching/Actuating variable switching E-1, Night mode E-1, Logic operation E-1, Manual override E-1, Forced control E-1, Actuating variable continuous E, Fan actuating variable heating/controller E, Fan actuating variable cooling E, Fan automatic operation mode E, Fan speed stage in manual operation mode E-1, Status switching                                                                | On/Off  Set  Counter value On/Off On/Off On/Off On Measured value On/Off On/Off On/Off On/Off On/Off On/Off On/Off On/Off On/Off On/Off On/Off On/Off On/Off On/Off On/Off Percent value Percent value On Value 0255 On/Off                                                                                                    | 1 Bit 4 Bytes 4 Bytes 1 Bit 1 Bit 1 Bit 1 Bit 1 Bit 1 Bit 1 Bit 1 Bit 1 Bit 1 Bit 1 Bit 1 Bit 1 Bit 1 Bit 1 Bit 1 Bit 1 Bit 1 Bit 1 Bit 1 Bit 1 Bit 1 Bit 1 Bit 1 Bit 1 Bit 1 Bit 1 Bit 1 Bit 1 Bit 1 Byte 1 Byte 1 Byte 1 Byte 1 Bit                                                                                                    | WT CRT CR WT CRT CR WT CRT CRT CRT CRT CRT CR WT CR CR WT CR CR WT CR CR WT CR CR WT CR CR WT CR CR WT CR CR WT CR CR CR WT CR CR WT CR CR WT CR CR WT CR CR WT CR CR WT CR CR WT CR CR CR WT CR CR CR WT CR CR CR CR CR CR CR CR CR CR CR CR CR |
| 223<br>224<br>225<br>226<br>227<br>228<br>229<br>230<br>231<br>232<br>233<br>234<br>235<br>236<br>237<br>238<br>239<br>240        | D-3, Exceeding switching cycles threshold D-3, Threshold for operating hours D-3, Operating hours D-3, Exceeding operating hours threshold D-3, Exceeding load current set point value D-3, Load current set point value shortfall D-3, Save load current as set point value D-3, Measured value of load current E-1, Switching/Actuating variable switching E-1, Night mode E-1, Logic operation E-1, Manual override E-1, Forced control E-1, Actuating variable continuous E, Fan actuating variable heating/controller E, Fan actuating variable cooling E, Fan automatic operation mode E, Fan speed stage in manual operation                                                                                           | On/Off  Set  Counter value On/Off On/Off On/Off On Measured value On/Off On/Off On/Off On/Off On/Off On/Off On/Off Volume On/Off On/Off Volume On/Off Volume Volume | 1 Bit 4 Bytes 4 Bytes 1 Bit 1 Bit 1 Bit 1 Bit 1 Bit 1 Bit 1 Bit 1 Bit 1 Bit 1 Bit 1 Bit 1 Bit 1 Bit 1 Bit 1 Bit 1 Bit 1 Bit 1 Bit 1 Bit 1 Bit 1 Bit 1 Bit 1 Bit 1 Bit 1 Bit 1 Bit 1 Bit 1 Bit 1 Bit 1 Bit 1 Byte 1 Byte 1 Byte 1 Byte 1 Byte                                                                                                    | WT CRT CR WT CR WT CR WT CRT CRT CRT CRT CW CRT CR WT CCW CW CW CW CW CW CW CW CW CW CW CW CW                                                                                                    |
| 223<br>224<br>225<br>226<br>227<br>228<br>230<br>231<br>232<br>233<br>234<br>235<br>236<br>237<br>238<br>239<br>240<br>241        | D-3, Exceeding switching cycles threshold D-3, Threshold for operating hours D-3, Operating hours D-3, Exceeding operating hours threshold D-3, Exceeding load current set point value D-3, Load current set point value shortfall D-3, Save load current as set point value D-3, Measured value of load current E-1, Switching/Actuating variable switching E-1, Night mode E-1, Logic operation E-1, Manual override E-1, Forced control E-1, Actuating variable continuous E, Fan actuating variable cooling E, Fan actuating variable cooling E, Fan speed stage in manual operation mode E-1, Status switching E-1, Threshold for switching cycles                                                                       | On/Off  Set  Counter value On/Off On/Off On/Off On Measured value On/Off On/Off On/Off On/Off On/Off On/Off On/Off On/Off On/Off On/Off On/Off On/Off On/Off On/Off On/Off Percent value Percent value On Value 0255 On/Off                                                                                                    | 1 Bit 4 Bytes 4 Bytes 1 Bit 1 Bit 1 Bit 1 Bit 1 Bit 1 Bit 1 Bit 1 Bit 1 Bit 1 Bit 1 Bit 1 Bit 1 Bit 1 Bit 1 Bit 1 Bit 1 Bit 1 Bit 1 Bit 1 Bit 1 Bit 1 Bit 1 Bit 1 Bit 1 Bit 1 Bit 1 Bit 1 Bit 1 Bit 1 Byte 1 Byte 1 Byte 1 Byte 1 Bit                                                                                                    | WT CRT CR WT CRT CR WT CRT CRT CRT CRT CRT CR WT CR CR WT CR CR WT CR CR WT CR CR WT CR CR WT CR CR WT CR CR WT CR CR CR WT CR CR WT CR CR WT CR CR WT CR CR WT CR CR WT CR CR WT CR CR CR WT CR CR CR WT CR CR CR CR CR CR CR CR CR CR CR CR CR |
| 223<br>224<br>225<br>226<br>227<br>228<br>230<br>231<br>232<br>233<br>234<br>235<br>236<br>237<br>238<br>239<br>240<br>241        | D-3, Exceeding switching cycles threshold D-3, Threshold for operating hours D-3, Operating hours D-3, Exceeding operating hours threshold D-3, Exceeding load current set point value D-3, Load current set point value shortfall D-3, Save load current as set point value D-3, Measured value of load current E-1, Switching/Actuating variable switching E-1, Night mode E-1, Logic operation E-1, Manual override E-1, Forced control E-1, Actuating variable continuous E, Fan actuating variable continuous E, Fan actuating variable cooling E, Fan actuating variable cooling E, Fan appead stage in manual operation mode E-1, Status switching E-1, Threshold for switching cycles E-1, Number of switching cycles | On/Off  Set  Counter value On/Off On/Off On/Off On Measured value On/Off On/Off On/Off On/Off On/Off On/Off On/Off Percent value Percent value Percent value Percent value Percent value Con Value 0255 On/Off Set Counter value                                                                                                    | 1 Bit 4 Bytes 4 Bytes 1 Bit 1 Bit 1 Bit 1 Bit 1 Bit 1 Bit 1 Bit 1 Bit 1 Bit 1 Bit 1 Bit 1 Bit 1 Bit 1 Bit 1 Bit 1 Bit 1 Bit 1 Bit 1 Bit 1 Bit 1 Bit 1 Bit 1 Bit 1 Bit 1 Bit 1 Bit 1 Bit 1 Bit 1 Bit 1 Byte 1 Byte 1 Byte 1 Byte 1 Byte 1 Byte 1 Byte 1 Byte 1 Byte 1 Byte 1 Byte                                                                                                    | WT CRT CR WT CR WT CRT CRT CRT CRT CRT CRT CRT CR WT CR CR WT CR CR CR WT CR CR WT CR CW CW CW CW CW CW CW CW CW CW CW CW CW                                                                                                    |
| 223<br>224<br>225<br>226<br>227<br>228<br>230<br>231<br>232<br>233<br>234<br>235<br>236<br>237<br>238<br>239<br>240<br>241<br>242 | D-3, Exceeding switching cycles threshold D-3, Threshold for operating hours D-3, Operating hours D-3, Exceeding operating hours threshold D-3, Exceeding load current set point value D-3, Load current set point value shortfall D-3, Save load current as set point value D-3, Measured value of load current E-1, Switching/Actuating variable switching E-1, Night mode E-1, Logic operation E-1, Manual override E-1, Forced control E-1, Actuating variable continuous E, Fan actuating variable cooling E, Fan actuating variable cooling E, Fan speed stage in manual operation mode E-1, Status switching E-1, Threshold for switching cycles                                                                       | On/Off  Set  Counter value On/Off On/Off On/Off On Measured value On/Off On/Off On/Off On/Off On/Off On/Off On/Off Volume On/Off On/Off On/Off On/Off On/Off Set                                                                                                    | 1 Bit 4 Bytes 4 Bytes 1 Bit 1 Bit 1 Bit 1 Bit 1 Bit 1 Bit 1 Bit 1 Bit 1 Bit 1 Bit 1 Bit 1 Bit 1 Bit 1 Bit 1 Bit 1 Bit 1 Bit 1 Bit 1 Bit 1 Bit 1 Bit 1 Bit 1 Bit 1 Bit 1 Bit 1 Bit 1 Bit 1 Byte 1 Bit 1 Byte 1 Bit 4 Bytes 4 Bytes                                                                                                    | WT CRT CR WT CR WT CRT CRT CRT CRT CRT CRT CRT CR WT CR WT CR WT CR WT CR WT CR WT CR WT CW CW CW CW CW CW CW CW CW CW CR CR CR CR CR CR CR CR CR CR CR CR CR                                                                                    |
| 223<br>224<br>225<br>226<br>227<br>228<br>230<br>231<br>232<br>233<br>234<br>235<br>236<br>237<br>238<br>239<br>240<br>241<br>242 | D-3, Exceeding switching cycles threshold D-3, Threshold for operating hours D-3, Operating hours D-3, Exceeding operating hours threshold D-3, Exceeding load current set point value D-3, Load current set point value shortfall D-3, Save load current as set point value D-3, Measured value of load current E-1, Switching/Actuating variable switching E-1, Night mode E-1, Logic operation E-1, Manual override E-1, Forced control E-1, Actuating variable continuous E, Fan actuating variable continuous E, Fan actuating variable cooling E, Fan actuating variable cooling E, Fan appead stage in manual operation mode E-1, Status switching E-1, Threshold for switching cycles E-1, Number of switching cycles | On/Off  Set  Counter value On/Off On/Off On/Off On Measured value On/Off On/Off On/Off On/Off On/Off On/Off On/Off Percent value Percent value Percent value Percent value Percent value Con Value 0255 On/Off Set Counter value                                                                                                    | 1 Bit 4 Bytes 4 Bytes 1 Bit 1 Bit 1 Bit 1 Bit 1 Bit 1 Bit 1 Bit 1 Bit 1 Bit 1 Bit 1 Bit 1 Bit 1 Bit 1 Bit 1 Bit 1 Bit 1 Bit 1 Bit 1 Bit 1 Bit 1 Bit 1 Bit 1 Bit 1 Bit 1 Bit 1 Bit 1 Bit 1 Byte 1 Bit 1 Byte 1 Bit 4 Bytes 4 Bytes                                                                                                    | WT CRT CR WT CR WT CRT CRT CRT CRT CW CRT CR WT CR CR CR CR CR CR CR CR CR WT CR CR CR WT CR CW CW CW CW CW CW CW CW CW CW CW CW CW                                                                                                    |

June 2010

# 07B0 A15 Switching Actuator 982002

| No.  | Object name                                  | Function       | Number  | Flag |
|------|----------------------------------------------|----------------|---------|------|
| INO. | Object name                                  | FullClion      |         | -    |
| -    |                                              |                | of bits | S    |
|      |                                              |                |         | WT   |
| 247  | E-1, Exceeding operating hours threshold     | On/Off         | 1 Bit   | CRT  |
| 248  | E-1, Exceeding load current set point value  | On/Off         | 1 Bit   | CRT  |
| 249  | E-1, Load current set point value shortfall  | On/Off         | 1 Bit   | CRT  |
| 250  | E-1, Save load current as set point value    | On             | 1 Bit   | CW   |
|      |                                              |                | _       |      |
| 251  | E-1, Measured value of load current          | Measured value | 2 Bytes | CRT  |
| 252  | E, Status fan automatic mode                 | On/Off         | 1 Bit   | CRT  |
| 253  | E, Status fan speed stage                    | Value 03       | 1 Byte  | CRT  |
|      | , ,                                          |                | ĺ       | CR   |
| 254  | E-2, Switching/Actuating variable switching  | On/Off         | 1 Bit   | WT   |
| 234  | L-2, Switching/Actualing variable switching  | Oli/Oli        | 1 DIL   |      |
|      |                                              |                |         | CR   |
| 255  | E-2, Night mode                              | On/Off         | 1 Bit   | WT   |
| 256  | E-2, Logic operation                         | On/Off         | 1 Bit   | CW   |
| 257  | E-2, Manual override                         | On/Off         | 1 Bit   | CW   |
|      | ·                                            |                |         | CR   |
| 258  | E-2, Forced control                          | On/Off         | 2 Bit   | w    |
|      |                                              |                |         |      |
| 259  | E-2, Actuating variable continuous           | Percent value  | 1 Byte  | CW   |
| 260  | E-2, Status Switching                        | On/Off         | 1 Bit   | CRT  |
|      |                                              |                |         | CR   |
| 261  | E-2, Threshold for switching cycles          | Set            | 4 Bytes | WT   |
|      | ,g .,                                        |                | j       | CR   |
| 262  | E-2, Number of switching cycles              | Counter value  | 4 Bytes | WT   |
|      |                                              |                |         |      |
| 263  | E-2, Exceeding switching cycles threshold    | On/Off         | 1 Bit   | CRT  |
|      |                                              |                |         | CR   |
| 264  | E-2, Threshold for operating hours           | Set            | 4 Bytes | WT   |
|      |                                              |                |         | CR   |
| 265  | E-2, Operating hours                         | Counter value  | 4 Bytes | WT   |
| 266  | E-2, Exceeding operating hours threshold     | On/Off         | 1 Bit   | CRT  |
|      |                                              |                |         |      |
| 267  | E-2, Exceeding load current set point value  | On/Off         | 1 Bit   | CRT  |
| 268  | E-2, Load current set point value shortfall  | On/Off         | 1 Bit   | CRT  |
| 269  | E-2, Save load current as set point value    | On             | 1 Bit   | CW   |
| 270  | E-2, Measured value of load current          | Measured value | 2 Bytes | CRT  |
|      |                                              |                |         | CR   |
| 271  | E-3, Switching/Actuating variable switching  | On/Off         | 1 Bit   | WT   |
|      | E 0, Ownormig/ totalating variable ownorming | Ollion         | 1 Dit   | CR   |
| 070  | E O Nielstands                               | 0-10#          | 4 04    |      |
| 272  | E-3, Night mode                              | On/Off         | 1 Bit   | WT   |
| 273  | E-3, Logic operation                         | On/Off         | 1 Bit   | CW   |
| 274  | E-3, Manual override                         | On/Off         | 1 Bit   | CW   |
|      |                                              |                |         | CR   |
| 275  | E-3, Forced control                          | On/Off         | 2 Bit   | W    |
| 276  | E-3, Actuating variable continuous           | Percent value  | 1 Byte  | CW   |
| 277  | E-3, Status switching                        | On/Off         | 1 Bit   | CRT  |
| 211  | E-3, Status Switching                        | UII/UII        | i Bil   |      |
| L    |                                              | 1              |         | CR   |
| 278  | E-3, Threshold for switching cycles          | Set            | 4 Bytes | WT   |
|      |                                              |                |         | CR   |
| 279  | E-3, Number of switching cycles              | Counter value  | 4 Bytes | WT   |
| 280  | E-3, Exceeding switching cycles threshold    | On/Off         | 1 Bit   | CRT  |
|      | = 1, _xscaning since in control              | 3              |         | CR   |
| 204  | E 2. Threehold for one and the barren        | Cot            | 4 D. 4  |      |
| 281  | E-3, Threshold for operating hours           | Set            | 4 Bytes | WT   |
|      |                                              | 1              | l       | CR   |
| 282  | E-3, Operating hours                         | Counter value  | 4 Bytes | WT   |
| 283  | E-3, Exceeding operating hours threshold     | On/Off         | 1 Bit   | CRT  |
| 284  | E-3, Exceeding load current set point value  | On/Off         | 1 Bit   | CRT  |
| 285  |                                              | On/Off         | 1 Bit   | CRT  |
|      | E-3, Load current set point value shortfall  |                |         |      |
| 286  | E-3, Save load current as set point value    | On             | 1 Bit   | CW   |
| 287  | E-3, Measured value of load current          | Measured value | 2 Bytes | CRT  |

| Object | Object name        | Function | Туре  | Flags |
|--------|--------------------|----------|-------|-------|
| 1      | Status direct mode | On / Off | 1 Bit | CRT   |

You use this object to report that the actuator has been switched via the "Direct mode" button on its top from bus mode to direct mode (Direct mode = On) or that it has been switched back from direct mode to bus mode (Direct mode = Off). If direct mode is switched on (the corresponding yellow LED on top of the actuator lights up), direct switching of the actuator outputs by a toggling function is enabled via the corresponding button on top of the actuator. In direct mode the actuator does not execute switching or scene commands received via the bus, but stores them as a wanted set point state. After switching back to bus mode (the yellow LED for indicating direct mode on top of the actuator is not lit), the actuator compares the current output states with the stored set point states and automatically corrects deviations of the current states from the set point states.

After bus voltage recovery direct mode status is transferred automatically if the parameter "Send status / threshold objects" is set to "on request and after change of status".

| 2 | 8-bit scene | recall / | 1 Byte | CRWT |
|---|-------------|----------|--------|------|
|   |             | program  |        |      |

You use this object to recall (restore) or program the 8-bit scene with the number x (x = 1...64).

Bits 0...5 contain (in binary code) the number of the wanted scene as a decimal number between 1 and 64 (in which the decimal number 1 equals the binary number 0, the decimal number 2 equals the binary number 1, etc.). If bit  $7 = \log \operatorname{cal} 1$ , then the scene is programmed and if bit  $7 = \log \operatorname{cal} 1$ , then the scene is programmed and must be set to logical 0.

| 3 (26, | A-1 (A-2, A-3),    | On / Off | 1 Bit | CRWT |
|--------|--------------------|----------|-------|------|
| 43)    | Switching (or: Ac- |          |       |      |
|        | tuating variable   |          |       |      |
|        | switching)         |          |       |      |

Via these objects switching telegrams are received in normal or timer mode which are forwarded where necessary to the corresponding output via the time function. In thermal drive control mode the switching commands from the controller are received via these objects. If a logic operation is configured in normal or timer mode, then the result of the time function is the 1st value for the logic combination for the corresponding output.

| 4 (27, | A-1 (A-2, A-3), | On / Off | 1 Bit | CRWT |
|--------|-----------------|----------|-------|------|
| 44)    | Night mode      |          |       |      |

Update: http://www.siemens.com/gamma

| Object                                                        | Object name                                                | Function        | Type       | Flags     |  |
|---------------------------------------------------------------|------------------------------------------------------------|-----------------|------------|-----------|--|
| These objects can enable or disable "Night mode" for the cor- |                                                            |                 |            |           |  |
| respondi                                                      | ng output via the bu                                       | is. The object  | can also b | e sent by |  |
| a button,                                                     | a button, a timer or an automatic building management sys- |                 |            |           |  |
| tem, for                                                      | example. If a logica                                       | l one is receiv | ed, then t | he corre- |  |
| sponding                                                      | output switches to                                         | night mode.     |            |           |  |

In "Night mode" the output can no longer be switched on permanently, but only for a limited time (for example, lighting for cleaning for 30 minutes). If the "Warning before switching off" parameter (see corresponding "Behavior" parameter window) is set to "Yes" then, in night or timer mode, on expiration of the configured ON time, you are informed, by the lighting switching on and off three times, that approximately 30 seconds after the first switching off the output will be switched off permanently. This lets you know the end of the ON time and by pressing the light switch again, the lighting will be left ON for a further 30 minutes, for example. If the parameter setting is "Night mode = No", this object is not needed and is therefore not displayed.

|     | A-1 (A-2, A-3), | On / Off | 1 Bit | CW |
|-----|-----------------|----------|-------|----|
| 45) | Logic operation |          |       |    |

Via these objects the switching information for the 2<sup>nd</sup> input of the logic operation to the corresponding output are received. If the parameter setting is "No logic operation", this object is not needed and is therefore not displayed.

| 6 (29, | A-1 (A-2, A-3), | On / Off | 1 Bit | CW |
|--------|-----------------|----------|-------|----|
| 46)    | Manual override |          |       |    |

These objects enable an output that has been switched OFF via its "normal" switching input (if need be, with a logic operation) to be switched back on permanently or for a time-limited period. This object only switches off the relevant output if the latter has also been switched off via its "normal" switching input (if need be, with a logic operation). In other cases, the output remains switched on. If the parameter setting is "Manual override = No", this object is not needed and is therefore not displayed.

| 7 (30, | A-1 (A-2, A-3), | On / Off | 2 Bits | CRW |
|--------|-----------------|----------|--------|-----|
| 47)    | Forced control  |          |        |     |

These 2-bit objects enable a forced switching on or off of the corresponding output, regardless of all other objects impacting on the output.

Bit 1 determines whether the forced control is "active" (= 1) or "passive" (0). If bit 1 = 0, then the forced control is "passive" and the switching input is available directly at the forced control output. If bit 1 of the forced control object = 1, then the forced control is "active" and the switching input is disabled. In this case, bit 0 of the forced control object determines the value of the internal forced control output. If forced control is blocked, the switching input is available directly at the internal output of the forced control function.

| Bit 1 | Bit 0 | Function                |
|-------|-------|-------------------------|
| 0     | 0     | Forced control disabled |
| 0     | 1     | Forced control disabled |
| 1     | 0     | Force controlled OFF    |
| 1     | 1     | Force controlled ON     |

| Object        | Object name                                         | Function         | Type   | Flags |
|---------------|-----------------------------------------------------|------------------|--------|-------|
| 8 (31,<br>48) | A-1 (A-2, A-3),<br>Actuating variable<br>continuous | Percent<br>value | 1 Byte | CW    |

In "Thermal drive control" mode, these objects receive positioning telegrams from the thermostat, if the parameter "Control information via" is set to "8-bit object" in the "Behavior thermal drive control mode" parameter window. If, however, this parameter is set to "1-bit object", then this object is not needed and is therefore not displayed. Object 3 (or 26 or 43) "Actuating variable switching" is then available.

| 9 | A, Fan actuating<br>variable heating<br>(or: Fan actuating<br>variable control- | Percent<br>value | 1 Byte | CW |
|---|---------------------------------------------------------------------------------|------------------|--------|----|
|   | ler)                                                                            |                  |        |    |

If the special function "Fan speed control" is enabled and if the parameter "Common control value object" is set to "Yes" in the "Fan control" parameter window, then this object is displayed as "Fan actuating variable controller". However, if this parameter is set to "No", then this object is set as "Fan actuating variable heating". The corresponding fan speed stage will be deduced from the control value received via this object from the thermostat.

| 10 | A, Fan actuating | Percent | 1 Byte | CW |
|----|------------------|---------|--------|----|
|    | variable cooling | value   |        |    |

If the special function "Fan speed control" is enabled and if the parameter " Common control value object " is set to "NO" in the "Fan control" parameter window, then this object is displayed. In cooling mode, the corresponding fan speed will be deduced from the control value received via this object from the thermostat.

| 11 | A, Fan automatic | On | 1 Bit | CW |
|----|------------------|----|-------|----|
|    | operation mode   |    |       |    |

After a fan speed stage was selected manually which led automatically to automatic mode being switched off, via this object automatic mode can be switched on again, i.e. automatic calculation of the fan speed stage from the received control value is re-enabled.

| 12 | A, Fan speed    | Value | 1 Byte | CW |
|----|-----------------|-------|--------|----|
|    | stage in manual | 0255  |        |    |
|    | operation mode  |       |        |    |

Given the parameter "Value range fan speeds in manual mode", which fan speed stage is to be enabled will be calculated from the value received by this object.

| 13 (32, | A-1 (A-2, A-3),  | On / Off | 1 Bit | CRT |
|---------|------------------|----------|-------|-----|
| 49)     | Status switching |          |       |     |

The current switching state of the corresponding output is stored in the status object and this can be queried by a read request or will be sent automatically after each object value change according to the corresponding configuration. If the parameter setting is "Switching status object = No", this object is not needed and is therefore not displayed.

June 2010

### 07B0 A15 Switching Actuator 982002

| Object | Object name                                          | Function | Туре    | Flags |
|--------|------------------------------------------------------|----------|---------|-------|
|        | A-1 (A-2, A-3),<br>Threshold for<br>switching cycles | Set      | 4 Bytes | CRWT  |

By these objects the threshold for the switching cycle count for the relevant output can be sent as an integer value between 1 and 4,294,967,295 to the switching actuator via the bus. These objects are only available if the parameter "Counting of switching cycles" in the "Evaluation" parameter window is set in each case to "with threshold monitoring".

| 15 (34, | A-1 (A-2, A-3),  | Counter | 4 Bytes | CRWT |
|---------|------------------|---------|---------|------|
| 51)     | Number of        | value   | -       |      |
|         | switching cycles |         |         |      |

By these objects the number of switching cycles for the relevant output (1 switching cycle = switch output on and off again once) can be sent at any time via the bus. These objects are only available if the parameter "Counting of switching cycles" in the "Evaluation" parameter window is set either to "without threshold monitoring" or to "with threshold monitoring".

| 16 (35, | A-1 (A-2, A-3),  | On / Off | 1 Bit | CRT |
|---------|------------------|----------|-------|-----|
| 52)     | Exceeding        |          |       |     |
|         | switching cycles |          |       |     |
|         | threshold        |          |       |     |

By these objects the attaining or exceeding of the relevant switching cycle count threshold is reported via the bus respectively it can be queried whether the threshold is being exceeded. These objects are only available if the parameter "Counting of switching cycles" in the "Evaluation" parameter window is set in each case to "with threshold monitoring".

| 17 (36, | A-1 (A-2, A-3), | Set | 4 Bytes | CRWT |
|---------|-----------------|-----|---------|------|
| 53)     | Threshold for   |     |         |      |
|         | operating hours |     |         |      |

By these objects the threshold for the operating hours count for the relevant output is sent as an integer value between 1 and 4,294,967,295 to the switching actuator via the bus. These objects are only available if the parameter "Counting of operating hours" in the "Evaluation" parameter window is set in each case to "with threshold monitoring".

| 18 (37, | A-1 (A-2, A-3), | Counter | 4 Bytes | CRWT |
|---------|-----------------|---------|---------|------|
| 54)     | Operating hours | value   |         |      |

By these objects the current number of operating hours for the relevant output (i.e. how many hours the output was ON) can be queried via the bus at any time. These objects are only available if the parameter "Counting of operating hours" in the "Evaluation" parameter window is set either to "without threshold monitoring" or to "with threshold monitoring".

| Object         | Object name                                                  | Function | Туре  | Flags |
|----------------|--------------------------------------------------------------|----------|-------|-------|
| 19 (38,<br>55) | A-1 (A-2, A-3),<br>Exceeding<br>operating hours<br>threshold | On / Off | 1 Bit | CRT   |

These objects report attaining or exceeding the relevant operating hours count threshold or interrogate via the bus whether a threshold is being exceeded. These objects are only available if the parameter "Operating hours count" in the "Analysis" parameter window is set in each case to "with threshold monitoring".

| 20 (39, | A-1 (A-2, A-3), | On / Off | 1 Bit | CRT |
|---------|-----------------|----------|-------|-----|
| 56)     | Exceeding load  |          |       |     |
|         | current         |          |       |     |
|         | set point value |          |       |     |

By these objects the attaining or exceeding of the relevant load current set point is reported via the bus respectively it can be queried whether the load current set point is being exceeded. These objects are only available if the parameter "Load monitoring" in the "Evaluation" parameter window is set either to "on exceeding" or to "on shortfall and exceeding".

| 21 (40, | A-1 (A-2, A-3), | On / Off | 1 Bit | CRT |
|---------|-----------------|----------|-------|-----|
| 57)     | Load current    |          |       |     |
|         | set point value |          |       |     |
|         | shortfall       |          |       |     |

By these objects the attaining or shortfall of the relevant load current set point is reported via the bus respectively it can be queried whether the load current set point is falling short. These objects are only available if the parameter "Load monitoring" in the "Evaluation" parameter window is set either to "on shortfall" or to "on shortfall and on exceeding".

| 22 (41, | A-1 (A-2, A-3),    | On | 1 Bit | CW |
|---------|--------------------|----|-------|----|
| 58)     | Save load current  |    |       |    |
|         | as set noint value |    |       |    |

By these objects the storage of the current load current as set point value for the load current monitoring is initiated. This requires a telegram with the value "1" to be received. If a telegram with the value "0" is received via this object, then the telegram is discarded. These objects are only available if the parameter "Load monitoring" in the "Evaluation" parameter window is <u>not</u> set in each case to "No".

| 23 (42, | A-1 (A-2, A-3), | Measured | 2 Bytes | CRT |
|---------|-----------------|----------|---------|-----|
| 59)     | Measured value  | Value    |         |     |
|         | of load current |          |         |     |

By these objects the current load current reading is sent (on request, after a change, or cyclically) as an integer value in mA. These objects are only available if the parameter "Send measured value of load current" in the "Evaluation" parameter window is <u>not</u> set to "No" in each case.

Note: The measuring range reaches up to 20000 for N 513/11 and 513/21, up to 20000 for the N 512/11 and 512/21, up to 16000 for the N 562/11 and N 562/21.

| Object | Object name                  | Function | Туре  | Flags |
|--------|------------------------------|----------|-------|-------|
| 24     | A, Status fan automatic mode | On / Off | 1 Bit | CRT   |

It is sent by this object whether automatic computing of the fan speed stage is enabled (Automatic mode = On) or whether the fan speed stage has been set by the user of the room (Automatic mode = Off). This object is only available if the parameter "Status object automatic mode" in the "Fan control" parameter window is set to "Yes".

| 25 | A, Status fan | Value 03 | 1 Byte | CRT |
|----|---------------|----------|--------|-----|
|    | speed stage   |          |        |     |

By this object the current fan speed stage is sent. This object is only available if the parameter "Status object fan speed stage" in the "Fan control" parameter window is set to "Yes".

The above explanations apply accordingly to the communication objects for submodules B...E. Their communication objects begin with the object "X-1, Switching" (X = B...E) in

Device B: from the number 60, Device C: from the number 117, Device D: from the number 174, Device E: from the number 231.

#### 3. Parameter windows

### 3.1 Headline

The next picture shows the parameter window which pops up after you choose the ETS function "Edit Parameters..." in an as yet unconfigured device (562/11).

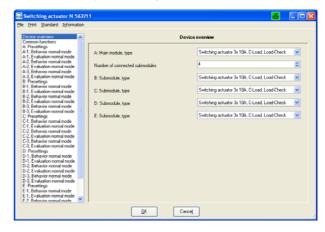

This window contains the following selections in the header:

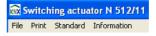

### File

If you select the "File" tab in the header, then you can choose one of the following actions:

Export

Import.

Export: The export function is used to export the device's current configuration in XML format from the ETS project database and save them on any drive in a file to be defined by the operator. The following window pops up after you select this action:

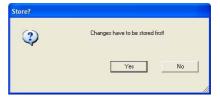

At this point, you should remember that all final parameter settings entered are to be saved initially in the project database before exporting the data. Only when this prompt has been answered with "Yes" does a new window open for selecting the drive and file to which the file export is to be made.

<u>Import</u>: The import function is used to load the settings / group addresses for a N 513/11, N 512/11, or N 562/11

June 2010

### 07B0 A15 Switching Actuator 982002

switching actuator (which have been stored in a file via the export function) into another device. This can be used to copy configurations / group addresses into additional devices or to load them in a new device which was exchanged after a fault. The following window pops up after you select this action:

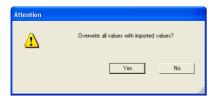

Only when this prompt has been answered with "Yes" does a new window open for selecting the drive and the xml file to be imported. After selecting the file to be imported, you will be prompted in the following window to confirm whether the allocated group addresses are also to be imported:

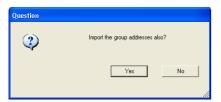

If you answer "Yes" to this prompt, then the allocated group addresses are imported.

### Note:

Parameter settings for the load monitoring are only copied unchanged if these parameters are copied from a device mit the same rated current (e.g. from N 512/11 to N 512/11). In all other cases, the parameters for load monitoring are set to the default values during the copy process.

### Print

If you select the "Print" tab in the header, then you can choose one of the following actions:

Printer

Preview.

<u>Printer</u>: After you select "Printer", a window opens for you to choose the printer on which the device settings are to be printed out for documentation purposes.

<u>Preview</u>: After selecting "Preview", a window opens with a print view of the device parameters.

#### Standard

After selecting this button, the following window opens:

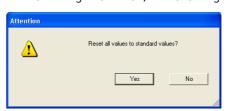

If you press the "Yes" button, then all parameters are reset to their standard ex factory setting. This causes the loss of all settings that have not been archived via the export function.

#### Information

After this button is selected, a window opens with information about the current release of the application program and an Internet link to Siemens Building Control. Clicking on the open Info window closes it.

### Selectable parameter windows

The following picture shows the overview in the left of the ETS parameter window of all parameter window selections for a main module with four connected submodules. In all devices, all outputs are set to "Normal mode". The number and type of parameter window selections are determined by the number of connected submodules and the mode set for each output.

Ex works, the number of submodules is set to "4" and the modes for all outputs to "Normal mode". This ensures that, even without prior configuration of the main module and without communication via the bus, you can switch all outputs from all modules on and off with the buttons on top of the main module.

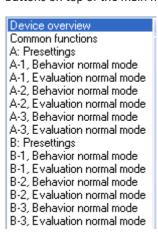

All parameter windows and the parameters contained in them are listed and explained below.

#### 3.2 Device overview

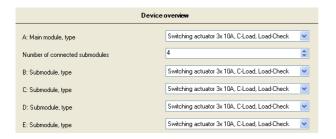

This parameter window is used to set the number and type of submodules connected to the main module.

| Parameter                                                                                              | Settings                                      |  |
|----------------------------------------------------------------------------------------------------|-----------------------------------------------|--|
| A: Main module, type                                                                                   | Switching actuator 3x 10A, C-load, load-check |  |
| This is a pure display field that indicates which device type is connected to the bus as main module A |                                               |  |

Number of connected 0.1234

| Humber of confidence | 0, 1, 2, 0, 4 |
|----------------------|---------------|
| submodules           |               |
|                      |               |

You must use this parameter to set how many submodules are actually connected to the main module.

Ex works, the number of submodules is set to "4" and the modes for all outputs to "Normal mode". This ensures that, even without prior configuration of the main module and without communication via the bus, you can switch all outputs from all modules on and off with the buttons on top of the main module.

Note: If at this point you set a smaller number of submodules than are actually connected, then the main module will also not control those submodules that are not recorded by the set number.

If at this point you set a larger number of submodules than are actually connected, then in each case the corresponding device LED on top of the main module flashes to indicate at which submodule a fault was detected.

| B: (C:, D:, E:) Submodule, type | Switching actuator 3x<br>10A, C-load, load-<br>check;<br>Switching actuator 3x<br>16A, C-load, load-check;<br>Switching actuator 3x |
|---------------------------------|----------------------------------------------------------------------------------------------------|
|                                 | 20A, C-load, load-check                                                                                                    |

Whether and how many of these parameters are visible is determined by setting the previous parameter "Number of connected submodules".

You use this parameter to set which submodule is connected to the main module as device B (or C, D or E). Currently, you can connect to it only submodules with the same switching outputs as in the main module

### 3.3 Common functions

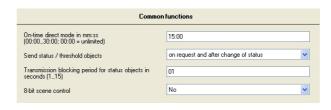

You use this parameter window to set those functions which are common to all devices (main module and submodules).

| Parameter                                                       | Settings |
|-----------------------------------------------------------------|----------|
| On-time direct mode in mm:ss<br>(00:0030:00; 00.00 = unlimited) | 15:00    |

Use this parameter to set whether direct mode is switched on permanently with the mode switching button and must be switched off by pressing this button again ("unlimited"), or whether it is switched on for a limited period and switches off automatically when the set time has elapsed. Time-limited switching on of direct mode ensures that bus mode cannot be blocked permanently by direct mode. Each press of the button in direct mode always leads to direct mode being extended by the set ON time. After the ON time has elapsed without a further key press, direct mode is switched off automatically and bus mode is re-enabled accordingly (if communication via the bus is possible). The corresponding communication object reports switching of direct mode on and off via the bus.

| on re | equest<br>equest and after<br>nge of status |
|-------|---------------------------------------------|
|-------|---------------------------------------------|

This sets when the status and threshold objects are to be sent (only on request or on request and automatically after each status change).

| Transmission blocking period for |  |
|----------------------------------|--|
| status objects in seconds (115)  |  |

In order to avoid a prohibitively high bus load by simultaneous sending of numerous status / threshold objects after bus voltage recovery or after a restart of the main module, you can set an

individual transmission blocking period. The status / threshold objects will be sent only after this has elapsed.

| 8-bit scene control | No | 0 |
|---------------------|----|---|
|                     | Vo |   |

Use this parameter to set whether the 8-bit scene control incorporated in the switching actuator is to be enabled. If so, the corresponding communication object and the parameter window "X-n, 8-bit scene control" are added for assignment of up to 8 scene numbers per output.

June 2010

# 07B0 A15 Switching Actuator 982002

# 3.4 A: Presettings

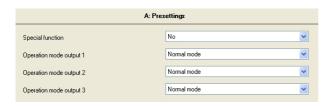

This parameter window is used per module (in this case, main module "A") to set the function or mode for each output.

| Parameter                                                                                                    | Settings                                                                                                    |
|----------------------------------------------------------------------------------------------------|----------------------------------------------------------------------------------------------------|
| Special function                                                                                                    | no;<br>Configure all outputs identically;<br>3-phase switching;<br>Fan speed control 1-stage;<br>Fan speed control 2-stage;<br>Fan speed control 3-stage |
| You use this parameter to select the common, identical configuration for all outputs of a module or the simultaneous. |                                                                                                    |

common switching of 3 outputs (3-phase switching) or a 1- to 3-stage fan speed control (e.g. for a fan coil unit or for a supply air fan or an exhaust air fan).

| Operation mode output 1 (2, 3) | Normal mode;          |
|--------------------------------|-----------------------|
|                                | Timer mode;           |
|                                | Thermal drive control |
|                                | mode                  |

These parameters are only visible for each output if no special function was selected. Depending on the special function selected, you can only set the mode for output 1 (as with "Configure all outputs identically" and with "3-phase switching") or only for outputs 2 and 3 (as with "Fan speed control 1-stage") or only for output 3 (as with "Fan speed control 2-stage") or you can no longer set the mode for any of the 3 outputs (as with "Fan speed control 3-stage").

You use these parameters to set whether the corresponding output is to work as a "normal" permanent switch or as a timer or be used to control a thermal drive for a small valve.

#### 3.5 A-n: Behavior normal mode

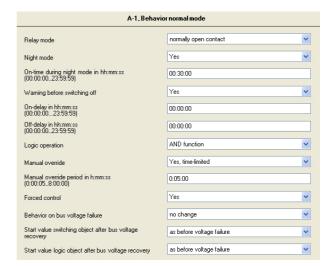

This parameter window is used for the corresponding output (in the above picture, main module "A", output 1) to set the switching behavior in "Normal mode".

| Parameter                                                                                                    | Settings                                      |  |
|----------------------------------------------------------------------------------------------------|-----------------------------------------------|--|
| Relay mode                                                                                                    | Normally open contact normally closed contact |  |
| This parameter determines the behavior of the output (relay contact). With the "NC contact" setting, "Switch off" always means closing the contact and "Switch on" always means opening the contact.  "NO contact": Off telegram = contact open,          |                                               |  |
| On telegram = contact closed.                                                                                                    |                                               |  |
| "NC contact": Off telegram = contact closed,                                                                                                    |                                               |  |
| On telegram = contact open.                                                                                                    |                                               |  |
| Night mode                                                                                                    | <b>No</b><br>Yes                              |  |
| You use this parameter to set whether an additional "Night mode" communication object is to be available for this output. If night mode is on, the output can no longer be switched on permanently but only for a time-limited period (e.g., for lighting |                                               |  |

ntly but only for a time-limited period (e.g. for lighting for cleaning).

If you set this parameter to "Yes", then the following parameters "On-time during night mode in hh:mm:ss" and "Warning before switching off" are added.

On-time during night mode in 00:30:00 hh:mm:ss (00:00:00...23:59:59)

This parameter is visible only if the previous parameter "Night mode" is set to "Yes". You use it to set the wanted on-time in night mode.

June 2010

### 07B0 A15 Switching Actuator 982002

| Parameter                    | Settings |
|------------------------------|----------|
| Warning before switching off | Yes      |
|                              | No       |

You use this parameter in night mode to set the output such that it is not switched off immediately when the configured time has elapsed, but is switched off initially for only 1 second and is then switched on again for 10 seconds. This is repeated twice more before the output is then switched off permanently. If the output is used for lighting control, then a user is given advance warning and has time enough to switch the lighting on again.

| On-delay in hh:mm:ss | 00:00:00 |
|----------------------|----------|
| (00:00:0023:59:59)   |          |

This parameter sets the wanted on-delay time. The default value 00:00:00 means that ON commands are executed immediately. A set on-delay acts only on the "Switching" object and not on an object for a logic operation allocated to the output as well.

| Off-delay in hh:mm:ss | 00:00:00 |
|-----------------------|----------|
| (00:00:0023:59:59)    |          |

This parameter sets the wanted off-delay time. The default value 00:00:00 means that OFF commands are executed immediately. A set off-delay acts only on the "Switching" object and not on a linking object allocated to the output as well.

| Logic operation | No logic operation |
|-----------------|--------------------|
|                 | AND function       |
|                 | OR function        |

If need be, the switching of the output via a logic operation can be complemented with an object "X-n: Logic operation" as well. The logic operation object is not subject to a time delay, i.e. the logic operation is always effective immediately.

| regreep and the annual of an annual of an an |                   |
|----------------------------------------------------------------------------------------------------|-------------------|
| Manual override                                                                                                    | No                |
|                                                                                                    | Yes               |
|                                                                                                    | Yes, time-limited |

This parameter determines whether an additional object "X-n: Manual override", via which an output switched off by the "normal" switching input (if need be with a logic operation) can be switched on again permanently or for a set time, is to be added to this output. This object only switches off the output if the latter has been switched off before via the "normal" switching input (if need be, with a logic operation). In other cases, the output remains switched on.

| Manual override period in | 0:05:00 |
|---------------------------|---------|
| h:mm:ss (0:00:058:00:00)  |         |

This parameter is visible only if the previous parameter "Manual override" is set to "Yes, time-limited". You use it to set the wanted on-time with manual override.

| Parameter      | Settings |
|----------------|----------|
| Forced control | Yes      |
|                | No       |

If necessary, you use this parameter to add the 2-bit object "X-n: Forced control", which allows forced switching on or off of the output, regardless of any other objects acting on the output. Bit 1 determines whether the forced control is "active" (= 1) or "passive" (0). If bit 1 = 0, then the forced control is "passive" and the switching input is available directly at the forced control output. If bit 1 of the forced control object = 1, then the forced control is "active" and the switching input is disabled. In this case, bit 0 of the forced control object determines the value of the internal forced control output. If forced control is blocked, the switching input is available directly at the internal output of the forced control function.

| Bit 1 | Bit 0 | Function                |
|-------|-------|-------------------------|
| 0     | 0     | Forced control disabled |
| 0     | 1     | Forced control disabled |
| 1     | 0     | Force controlled OFF    |
| 1     | 1     | Force controlled ON     |

| Behavior on bus voltage failure | Off       |
|---------------------------------|-----------|
|                                 | On        |
|                                 | no change |

You use this parameter to set the wanted switching state of the output in the event of a bus voltage failure.

If the bus voltage fails, the current state of the switching object will be saved permanently.

| Start value switching object after bus voltage recovery | as before voltage<br>failure |
|---------------------------------------------------------|------------------------------|
| -                                                       | Off                          |
|                                                         | On                           |

You use this parameter to set the wanted switching state of the output in the event of bus voltage recovery.

If the parameter is set to "as before voltage failure", then the switching object is set to the value of the switching object stored at the time of the bus voltage failure.

| 3                                                   |                              |
|-----------------------------------------------------|------------------------------|
| Start value logic object after bus voltage recovery | as before voltage<br>failure |
|                                                     | Off<br>On                    |

This parameter is visible only if the parameter "Logic operation" is <u>not</u> set to "No logic operation". You use this to set the wanted start value of the logic input after bus voltage recovery.

If the parameter is set to "as before voltage failure", then the logic input is set to the value of the logic object stored at the time of the bus voltage failure.

June 2010

# 07B0 A15 Switching Actuator 982002

#### 3.6 A-n: Evaluation normal mode

| A-1, Evaluation normal mode                                     |                                            |          |
|-----------------------------------------------------------------|--------------------------------------------|----------|
| Switching status object                                         | Yes                                        | ~        |
| Counting of switching cycles                                    | with threshold monitoring                  | ~        |
| Counting of operating hours                                     | with threshold monitoring                  | ~        |
| Load monitoring                                                 | on shortfall and exceedance                | ~        |
| Set point value of load current in mA (6511000)                 | 11000                                      | <b>‡</b> |
| Hysteresis load current in mA (652500)                          | 150                                        | <b>‡</b> |
| Send measured value of load current                             | on request and after change and cyclically | ~        |
| Send when change of value is greater than (value in mA; 652500) | 150                                        | <b>‡</b> |
| Send cyclically every (h:mm; 0:052:00)                          | 0:05                                       |          |

This parameter window is used for the corresponding output (in the above picture, main module "A", output 1) to set the monitoring and evaluation functions in "Normal mode".

| Parameter               | Settings |
|-------------------------|----------|
| Switching status object | No       |
|                         | Yes      |

You use this parameter to set whether a "X-n: Status switching" communication object is to be available for the corresponding output. For example, the status object can be used to display the current output switching status on a display, a panel or a PC with visualisation software.

| Counting of switching cycles | No;               |
|------------------------------|-------------------|
|                              | without threshold |
|                              | monitoring;       |
|                              | with threshold    |
|                              | monitoring        |

You use this parameter to enable switching cycle counting (i.e. how often an output has been switched on and off again) for the corresponding output. If the parameter is set to "without threshold monitoring", then only the communication object "X-n: Number of switching cycles" is added to this output. If the parameter is set to "with threshold monitoring", then the communication object "Threshold for switching cycles", which prescribes a threshold and the communication object "Exceeding switching cycles threshold", which reports the attaining or exceeding of the prescribed threshold, are also added.

| Parameter                   | Settings                                                                |
|-----------------------------|-------------------------------------------------------------------------|
| Counting of operating hours | No;<br>without threshold<br>monitoring;<br>with threshold<br>monitoring |

This parameter enables operating hours counting (i.e. for how many hours the output was switched on) for the corresponding output. If the parameter is set to "without threshold monitoring", then only the communication object "X-n: Operating hours" is added to this output. If the parameter is set to "with threshold monitoring", then the communication object "Threshold for operating hours", which prescribes a threshold and the communication object "Exceeding operating hours threshold", which reports the attaining or exceeding of the prescribed threshold, are also added.

| Load monitoring | No;                      |
|-----------------|--------------------------|
|                 | on exceeding;            |
|                 | on shortfall;            |
|                 | on shortfall and exceed- |
|                 | ing                      |

You use this parameter to enable load monitoring for overload, load failure or both for the relevant output. If the parameter is set to "on exceeding", then only the communication object "X-n: Exceeding load current set point value" is added to this output. If the parameter is set to "on shortfall", then only the communication object "X-n: Load current set point value shortfall is added to this output. If the parameter is set to "on shortfall and exceeding", then both communication objects for reporting overload and load failure are added. Also, in all cases of load monitoring the communication object "Save load current as setpoint value", via which storing of the current load current reading as load current set point value is initiated, is added as well as both the following parameters "Set point value of load current in mA" and "Hysteresis load current in mA".

| and Trysteresis load current in thict.                                      |       |  |  |
|-----------------------------------------------------------------------------|-------|--|--|
| Set point value of load current in mA (10016000) [applies to N562/11]       | 10000 |  |  |
| Set point value of load current in mA (10016000) [applies to N512/11]       | 16000 |  |  |
| Set point value of load current in<br>mA (10016000)<br>[applies to N513/11] | 20000 |  |  |

This parameter is visible only if the previous parameter, "Load monitoring" is <u>not</u> set to "No". It is used to set the load current set point value for the corresponding output load check (i.e. load monitoring for exceeding and/or a shortfall compared with the set point value).

Note: If the load current set point value is set as not above this parameter but above the communication object "X-n: Save load current as set point value", then this has the advantage that the set point value will then be exactly equal to the normal load current in operation. However, a set point value stored in this way cannot be read out via the bus.

Update: http://www.siemens.com/gamma

| Parameter                                                          | Settings |
|--------------------------------------------------------------------|----------|
| Hysteresis load current in mA<br>(1004000)<br>[applies to N562/11] | 150      |
| Hysteresis load current in mA<br>(1305000)<br>[applies to N512/11] | 150      |
| Hysteresis load current in mA<br>(1306000)<br>[applies to N513/11] | 150      |

This parameter is visible only if the previous parameter, "Load monitoring", is <u>not</u> set to "No". It is used to set by which value the set point value should exceed or fall short in order that an exceeding or shortfall of the load current set point value will be reported.

| Send measured value of load | No;                                        |
|-----------------------------|--------------------------------------------|
| current                     | on request;                                |
|                             | on request and after change;               |
|                             | on request and after change and cyclically |

This parameter determines whether and when the load current reading of this output is to be sent. If this parameter is <u>not</u> set to "No", then the communication object "X-n: Measured value of load current" is added.

| load current" is added.                                                                         | or Arm modsared value of |  |
|-------------------------------------------------------------------------------------------------|--------------------------|--|
| Send when change of value is<br>greater than<br>(value in mA; (1004000)<br>[applies to N562/11] | 150                      |  |
| Send when change of value is<br>greater than<br>(value in mA; (1305000)<br>[applies to N512/11] | 150                      |  |
| Send when change of value is<br>greater than<br>(value in mA; (1306000)<br>[applies to N513/11] | 150                      |  |

This parameter is visible only if the previous parameter, "Send measured value of load current" is set either to "on request and after change" or to "on request and after change and cyclically". It is used to set by which value the load current must be changed before it is sent again automatically.

| Send cyclically every | 0:05 |
|-----------------------|------|
| (h:mm; 0:052:00)      |      |

This parameter is visible only if the previous parameter, "Send measured value of load current" is set to "on request and after change and cyclically". It is used to set the wanted time interval for the cyclical sending of the load current reading.

### 3.7 A-n: 8-bit scene control

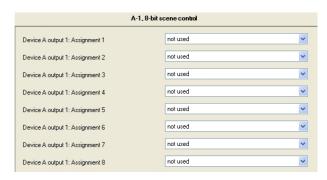

This parameter window is visible only if the parameter "8-bit scene control" in the "Common functions" parameter window is set to "Yes". It enables the relevant output to be incorporated in up to 8 scenes.

| Parameter                        | Settings      |
|----------------------------------|---------------|
| Device A, output 1: Assignment 1 | Not used 1 64 |

This parameter incorporates output 1 of the main module A in an 8-bit scene with a number between 1 and 64. "Not used" means that this allocation option is not used. Notwithstanding, the output can be integrated in an 8-bit scene by other assignments.

<u>Note</u>: If a scene is recalled before the corresponding switching states are programmed (stored) for this scene, then there is no response when the scene is recalled.

| •                                |          |
|----------------------------------|----------|
| Device A, output 1: Assignment 2 | Not used |
|                                  | 1 64     |

This parameter incorporates output 1 of the main module A in a further 8-bit scene with a number between 1 and 64. "Not used" means that this allocation option is not used. Notwithstanding, the output can be integrated in an 8-bit scene by other assignments.

<u>Note</u>: If a scene is recalled before the corresponding switching states are programmed (stored) for this scene, then there is no response when the scene is recalled.

and so on until

| Parameter                        | Settings         |
|----------------------------------|------------------|
| Device A, output 1: Assignment 8 | Not used<br>1 64 |

This parameter incorporates output 1 of the main module A in a further 8-bit scene with a number between 1 and 64. "Not used" means that this allocation option is not used. Notwithstanding, the output can be integrated in an 8-bit scene by other assignments.

<u>Note</u>: If a scene is recalled before the corresponding switching states are programmed (stored) for this scene, then there is no

June 2010

# 07B0 A15 Switching Actuator 982002

| Parameter                            | Settings |
|--------------------------------------|----------|
| response when the scene is recalled. |          |

<u>Note</u>: The scenes for all additional main module and submodule outputs are allocated accordingly.

# 3.8 A-n: Behavior timer mode

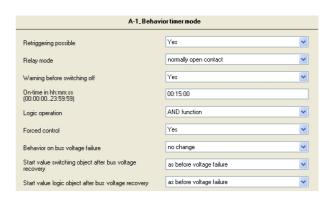

This parameter window is only visible if the "Operation mode" parameter for the corresponding output has been set to "Timer mode".

| Parameter                                                                                                    | Settings                                         |  |
|----------------------------------------------------------------------------------------------------|--------------------------------------------------|--|
| Retriggering possible                                                                                                    | No<br>Yes                                        |  |
| This parameter sets whether on receiving a new ON telegram during an on-period, this is restarted and thus the on-time is to be extended.                                                                                                    |                                                  |  |
| Relay mode                                                                                                    | normally open contact<br>normally closed contact |  |
| This parameter determines the behavior of the output (relay contact). With the "NC contact" setting, "Switch off" always means closing the contact and "Switch on" always means opening the contact.                                                                                                    |                                                  |  |
| "NO contact": Off telegram = contact open,<br>On telegram = contact closed.                                                                                                    |                                                  |  |
| "NC contact": Off telegram = contact closed,<br>On telegram = contact open.                                                                                                    |                                                  |  |
| Warning before switching off                                                                                                    | Yes<br>No                                        |  |
| You use this parameter in night mode to set the output such that it is not switched off immediately when the configured time has elapsed, but is switched off initially for only 1 second and is then switched on again for 10 seconds. This is repeated twice more before the output is then switched off permanently. If the output is used for lighting control, then a user is given advance warning and has time enough to switch the lighting on again. |                                                  |  |
| On-time in hh:mm:ss                                                                                                    | 00:15:00                                         |  |

This parameter sets the wanted on-time for the output in timer

Technical manual

(00:00:00...23:59:59)

mode.

| Parameter                                                                                                    | Settings                                           |
|----------------------------------------------------------------------------------------------------|----------------------------------------------------|
| Logic operation                                                                                                    | <b>no logic operation</b> AND function OR function |
| If need be, the switching of the output via a logic operation can<br>be complemented by an additional object "X-n: Logic operation". |                                                    |
| Forced control                                                                                                    | Yes                                                |

No

If necessary, you use this parameter to add the 2-bit object "X-n: Forced control", which allows forced switching on or off of the output, regardless of any other objects acting on the output. Bit 1 determines whether the forced control is "active" (= 1) or "passive" (0). If bit 1 = 0, then the forced control is "passive" and the switching input is available directly at the forced control output. If bit 1 of the forced control object = 1, then the forced control is "active" and the switching input is disabled. In this case, bit 0 of the forced control object determines the value of the internal forced control output. If forced control is blocked, the switching input is available directly at the internal output of the forced control function.

| ٠: | ine forcea correction. |       |                         |
|----|------------------------|-------|-------------------------|
|    | Bit 1                  | Bit 0 | Function                |
|    | 0                      | 0     | Forced control disabled |
|    | 0                      | 1     | Forced control disabled |
|    | 1                      | 0     | Force controlled OFF    |
|    | 1                      | 1     | Force controlled ON     |

| Behavior on bus voltage failure | Off       |
|---------------------------------|-----------|
|                                 | On        |
|                                 | no change |

You use this parameter to set the wanted switching state of the output in the event of a bus voltage failure.

If the bus voltage fails, the current state of the switching object will be saved permanently.

| Start value switching object after | as before voltage fail- |
|------------------------------------|-------------------------|
| bus voltage recovery               | <b>ure;</b> Off; On     |

You use this parameter to set the wanted switching state of the output in the event of bus voltage recovery.

If the parameter is set to "as before voltage failure", then the switching object is set to the value of the switching object stored at the time of the bus voltage failure.

| Start value logic object after bus | as before voltage fail- |  |
|------------------------------------|-------------------------|--|
| voltage recovery                   | <b>ure;</b> Off; On     |  |

This parameter is visible only if the parameter "Logic operation" is <u>not</u> set to "No logic operation". You use this to set the wanted start value of the logic input after bus voltage recovery.

If the parameter is set to "as before voltage failure", then the logic input is set to the value of the logic object stored at the time of the bus voltage failure.

#### 3.9 A-n: Evaluation timer mode

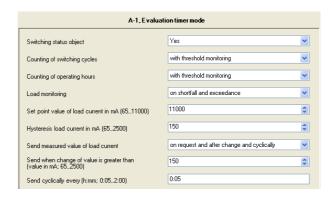

The parameters in this parameter window are identical with the parameters in the parameter window "X-n; Evaluation normal mode" (see section 3.6).

### 3.10 A-n: Behavior thermal drive control mode

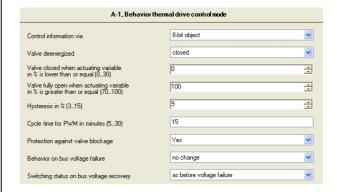

This parameter window is only visible if the "Operation mode" parameter for the corresponding output has been set to "Thermal drive control mode".

<u>Note</u>: In "Thermal drive control mode", the parameter window for integrating the output into an 8-bit scene control is omitted.

June 2010

# 07B0 A15 Switching Actuator 982002

| Parameter               | Settings                            |
|-------------------------|-------------------------------------|
| Control information via | 1-bit object<br><b>8-bit object</b> |

This parameter sets whether the corresponding output will be controlled by a 1-bit object (switching command ON/OFF) or by an 8-bit object (positioning command 0...100%). If this parameter is set to "1-bit object", then the communication object "X-n: Actuating variable switching" will be added. In addition, the following parameters will not appear in the parameter window shown:

- Valve closed when actuating variable in % is lower than or equal,
- Valve fully open when actuating variable in % is greater than or equal,
- Hysteresis in %,
- Cycle time for PWM in minutes.

If this parameter is set to "8-bit object", then the communication object "X-n: Actuating variable continuous" and all parameters listed in the shown parameter window will be displayed.

| Valve deenergized                                                                              | closed; open |  |
|------------------------------------------------------------------------------------------------|--------------|--|
| This parameter sets whether the valve is open or closed wher the thermal drive is deenergized. |              |  |
| Valve closed when actuating variable in % is lower than or equal (030)                         | 0            |  |

This parameter is visible only if the previous parameter "Control information via" is set to "8-bit object".

This parameter sets up to which percentaged opening the valve remains practically closed.

Note: Heater valves frequently have an approximately S-shaped characteristic, i.e. the valve begins to open only from an actuating variable of say 30% and is almost completely open from an actuating variable of say 70%. The precise shape of the valve characteristic is to be found in the manufacturer's data sheet

| characteristic is to be round in the me | maracturer 3 data sincet. |
|-----------------------------------------|---------------------------|
| Valve fully open when actuating         | 100                       |
| variable in % is greater than or        |                           |
| egual (70100)                           |                           |

This parameter is visible only if the previous parameter "Control information via" is set to "8-bit object".

This parameter sets from what percentaged opening the valve is practically completely open.

Note: Heater valves frequently have an approximately S-shaped characteristic, i.e. the valve begins to open only from an actuating variable of say 30% and is almost completely open from an actuating variable of say 70%. The precise shape of the valve characteristic is to be found in the manufacturer's data sheet.

# Hysteresis in % (3...15) 9

Update: http://www.siemens.com/gamma

This parameter is visible only if the previous parameter "Control information via" is set to "8-bit object".

This parameter sets the percentage value by which a new actuating variable must differ from the last one received and converted into a pulse width modulated (PWM) on-time, in order to initiate the calculation of a new PWM on-time.

Note: In pulse width modulation (PWM), the current actuating variable value (in the range from 0...100%) is converted into a variable on-time for the switching output, in which 0% equals an on-time of 0 minutes and 100% the PWM cycle time.

| Parameter                           | Settings |
|-------------------------------------|----------|
| Cycle time for PWM in minutes (530) | 15       |

This parameter is visible only if the previous parameter "Control information via" is set to "8-bit object".

This parameter sets the on-time which corresponds to an actuating variable of 100%.

<u>Note</u>: The PWM cycle time corresponds to the sum of the times which the thermal drive needs to open the closed valve completely and to close the open valve completely again.

| Protection against valve blockage                                                                                                    | No                                         |
|----------------------------------------------------------------------------------------------------|--------------------------------------------|
|                                                                                                    | Yes                                        |
| This was a second as a second second as a second second se | and the second second second second second |

This parameter sets whether the corresponding switching output is to be switched on for 5 minutes if it was switched off for approximately 72 hours.

<u>Note</u>: Enabling this function can avoid the blockage of a valve during a period free from heating or cooling, if it has not been used for a longer period.

| Behavior on bus voltage failure | Off       |
|---------------------------------|-----------|
|                                 | On        |
|                                 | no change |

You use this parameter to set the wanted switching state of the output in the event of a bus voltage failure.

If the bus voltage fails, the current switching state will be saved permanently.

| Switching status on bus voltage | as before voltage fail- |
|---------------------------------|-------------------------|
| recovery                        | ure                     |
|                                 | Off                     |
|                                 | On                      |

You use this parameter to set the wanted switching state of the output in the event of bus voltage recovery.

If the parameter is set to "as before voltage failure", then the output is set to the state saved at the time of bus voltage failure.

# 3.11 A-n: Evaluation thermal drive control mode

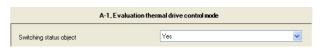

This parameter window is only visible if the "Operation mode" parameter for the corresponding output has been set to "Thermal drive control mode".

In this mode, you can only set with this parameter window whether an additional switching status object for requesting or automatic sending of the current switching status of the corresponding output is to be added.

# 3.12 Special function "Configure all outputs identically"

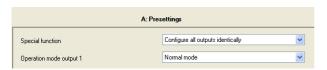

This parameter window is visible only if the parameter "Special function" is set to "Configure all outputs identically".

You can then only set the mode for output 1 of the relevant module, because the behavior of both subsequent outputs will be set automatically to be the same as that of output 1. Furthermore, only for output 1 are the corresponding parameter windows "Behavior" and "Evaluation" then visible and, as the case may be, the "8-bit scene control" parameter windows (except in "Thermal drive control" mode) for all the module's outputs.

# 3.13 Special function "3-phase switching"

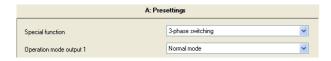

This parameter window is visible only if the parameter "Special function" is set to "3-phase switching".

You can then only set the mode for output 1 of the relevant module, because the behavior of both subsequent outputs will be set automatically to be the same as that of output 1. Therefore, the "Behavior" and "8-bit scene control" parameter windows will also be displayed only for output 1.

However, separate "Evaluation" windows will be displayed for all 3 outputs, in order that an operator can set separate monitoring of load currents, so that, e.g. the failure of a phase (i.e. an L-conductor) is reported.

In order that it can be seen in the "Behavior" and "Evaluation" parameter windows that they belong to a "3-phase switching" function, a corresponding note is visible in these parameter windows above the first parameter.

Note: In 3-phase switching, you can only set "Normal mode" and "Timer mode". Also, the parameter "Behavior on bus voltage failure" is absent in the "Behavior" parameter window.

# 3.14 Special function "Fan speed control 1...3-stage"

### Fan speed control 1-stage

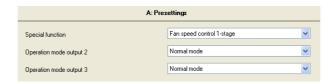

If you select the special function "Fan speed control 1-stage", then the modes of outputs 2 and 3 are still freely configurable, because 1-stage fan speed control only occupies output 1.

Note: Only one fan speed control can be enabled for each module, either 1-stage or 2-stage or 3-stage.

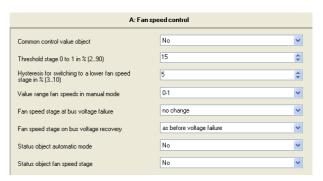

If you choose "Fan speed control 1-stage" as special function, then the parameter window "X: Fan control" includes the parameters shown in the above picture.

| Parameter                                                                                                    | Settings |
|----------------------------------------------------------------------------------------------------|----------|
| Common control value object                                                                                                    | No       |
|                                                                                                    | Yes      |
| This parameter sets whether the thermostat sends its positioning commands for heating and cooling via a common object ovia separate objects. If this parameter is set to "No", then both communication objects "X: Fan actuating variable heating" and "X: Fan actuating variable cooling" are displayed instead of the communication object "X: Fan actuating variable controller". |          |

| (290)                | 1 in %         | 15           |           |    |
|----------------------|----------------|--------------|-----------|----|
| This parameter defin | nes the actuat | ing variable | threshold | οn |

This parameter defines the actuating variable threshold on whose attainment or exceeding fan speed stage 1 is switched ON.

June 2010

# 07B0 A15 Switching Actuator 982002

| Parameter                                                      | Settings |
|----------------------------------------------------------------|----------|
| Hysteresis for switching to a lower fan speed stage in % (310) | 5        |

You use this parameter to set by how many percent at least the actuating variable must be below the threshold of the current fan speed stage for switching to the next lower fan speed stage.

| Value range fan speeds in manual | <b>0-1</b> (0-2; 0-3) |
|----------------------------------|-----------------------|
| mode                             | 0255                  |

You use this parameter to set the permitted range of values for the object "Fan speed stage in manual operation mode". Whereas in the value ranges 0-1, 0-2 and 0-3, the received value equals the fan speed stage to be switched on, with values in the range 0...255, the received value is compared with the configured actuating variable thresholds (threshold stage 0 to 1 or 1 to 2 and 2 to 3) and thus calculated which stage is to be switched on.

| failure                        | no change |
|--------------------------------|-----------|
| Fan speed stage at bus voltage | Off       |

This parameter is used to set if the fan shall be turned off or the current fan speed stage shallbe maintained on bus voltage failure.

| Fan speed stage on bus voltage | As before voltage |
|--------------------------------|-------------------|
| recovery                       | failure           |
|                                | 0                 |
|                                | 1                 |

This parameter is used to set which fan speed stage is to be switched on at bus voltage recovery.

| Status object automatic mode | No  |
|------------------------------|-----|
| -                            | Yes |

This parameter is used to set whether a 1-bit status object "X: Status fan automatic mode" is to be added, via which automatic mode status can be queried or sent automatically on status changes.

| Status object fan speed stage | No  |
|-------------------------------|-----|
|                               | Yes |

This parameter is used to set whether an 8-bit status object "X: Status object fan speed stage" is to be added, via which the current fan speed stage can be queried or sent automatically on status changes. The value range is 0...3, i.e. the transferred value equals the current fan speed stage.

# Fan speed control 2-stage

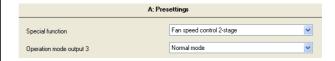

If you select the special function "Fan speed control 2-stage", then the mode of output 3 is still freely configurable, because 2-stage fan speed control only occupies outputs 1 and 2.

<u>Note</u>: Only <u>one</u> fan speed control can be enabled for each module, either 1-stage or 2-stage or 3-stage.

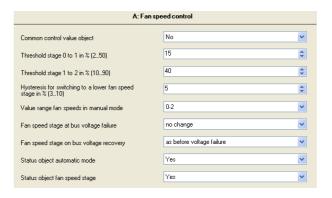

If you choose "Fan speed control 2-stage" as special function, then the parameter window "X: Fan control" includes the parameters shown in the above picture. These are the same as the parameters for "Fan speed control 1-stage" up to the additional parameter "Threshold stage 1 to 2 in %".

| Parameter                                                                                                    | Settings |
|----------------------------------------------------------------------------------------------------|----------|
| Threshold stage 0 to 1 in % (250)                                                                                                | 15       |
| This parameter defines the actuating variable threshold on<br>whose attainment or exceeding fan speed stage 1 is switched<br>ON. |          |
| Threshold stage 1 to 2 in % (1090)                                                                                               | 40       |
| This parameter defines the actuating variable threshold on whose attainment or exceeding fan speed stage 2 is switched           |          |

### Fan speed control 3-stage

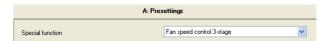

If you choose the special function "Fan speed control 3-stage", then 3 outputs are occupied by this function.

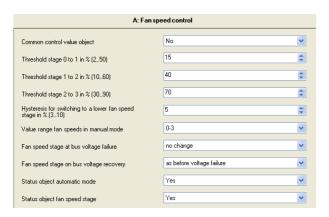

If you chose "Fan speed control 3-stage" as special function, then the parameter window "X: Fan control" includes the parameters shown in the above picture. These are the same as the parameters for "Fan speed control 2-stage" up to the additional parameter "Threshold stage 2 to 3 in %".

| Parameter                                                                                                    | Settings |
|----------------------------------------------------------------------------------------------------|----------|
| Threshold stage 0 to 1 in % (250)                                                                                          | 15       |
| This parameter defines the actuating variable threshold on whose attainment or exceeding fan speed stage 1 is switched ON. |          |
| Threshold stage 1 to 2 in % (1060)                                                                                         | 40       |
| This parameter defines the actuating variable threshold on whose attainment or exceeding fan speed stage 2 is switched ON. |          |
| Threshold stage 2 to 3 in % (3090)                                                                                         | 70       |

This parameter defines the actuating variable threshold on whose attainment or exceeding fan speed stage 3 is switched ON.

<u>Note</u>: Because 3-stage switched fans often have starting problems in the 1<sup>st</sup> speed stage, a 3-stage switched fan which is OFF and is to be switched to speed stage 1, is first switched for 1 second to speed stage 2 and then switched back from speed stage 2 to speed stage 1.

June 2010

### 07B0 A15 Switching Actuator 982002

- 4. Timing diagrams: Examples for one output
- Switching without a time delay, no logic operation, relay mode: normally open contact

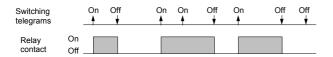

 Switching with an On delay, no logic operation, relay mode: normally open contact

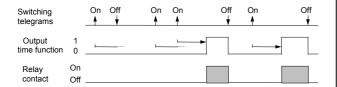

3. Switching with an Off delay, no logic operation, relay mode: normally open contact

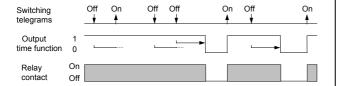

4. Switching with an On and Off delay, no logic operation, relay mode: normally open contact

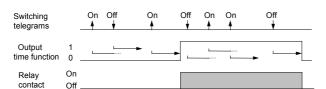

5. Switching with time switch function, no logic operation, no On delay, relay mode: normally open contact

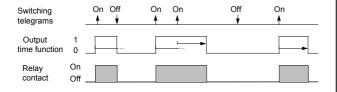

6. Switching with AND function, no time delays, relay mode: normally open contact

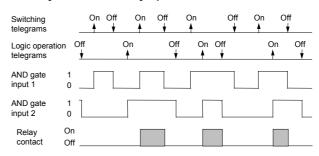

7. Switching with OR function, with an On delay, relay mode: normally open contact

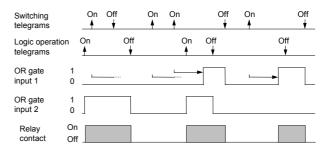

8. Switching with AND function, with On and Off delay, relay mode: normally open contact

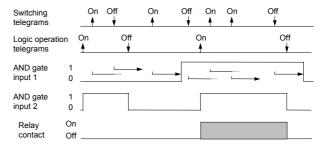

9. Switching with OR function and time switch function, relay mode: normally open contact

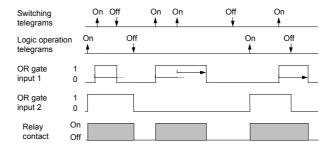